Федеральное агентство связи Уральский технический институт связи и информатики (филиал) ФГБОУ ВО «Сибирский государственный университет телекоммуникаций и информатики» в г. Екатеринбурге (УрТИСИ СибГУТИ)

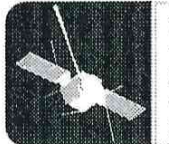

**УРАЛЬСКИЙ ТЕХНИЧЕСКИЙ** связи **ИНФОРМАТИКИ** 

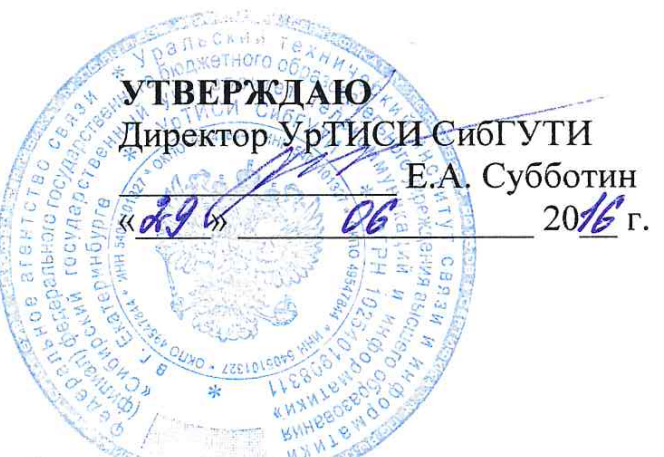

Рабочая программа профессионального модуля

# ПМ.02 ТЕХНИЧЕСКАЯ ЭКСПЛУАТАЦИЯ СЕТЕЙ ЭЛЕКТРОСВЯЗИ

для специальности: 11.02.09 «Многоканальные телекоммуникационные системы»

> Екатеринбург 2016

Федеральное агентство связи Уральский технический институт связи и информатики (филиал) ФГБОУ ВО «Сибирский государственный университет телекоммуникаций и информатики» в г. Екатеринбурге (УрТИСИ СибГУТИ)

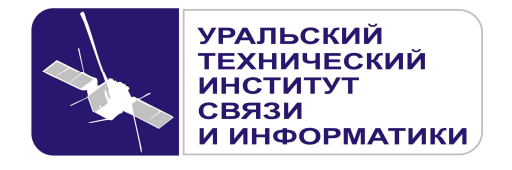

**УТВЕРЖДАЮ** Директор УрТИСИ СибГУТИ \_\_\_\_\_\_\_\_\_\_\_\_\_\_\_ Е.А. Субботин  $\xleftarrow{\kappa} \xrightarrow{\qquad} \xrightarrow{\qquad} \xrightarrow{\qquad} 20 \quad$  г.

Рабочая программа профессионального модуля

# **ПМ.02 ТЕХНИЧЕСКАЯ ЭКСПЛУАТАЦИЯ СЕТЕЙ ЭЛЕКТРОСВЯЗИ**

для специальности: 11.02.09 «Многоканальные телекоммуникационные системы»

> Екатеринбург 2016

Одобрено цикловой комиссией Многоканальных телекоммуникационных систем кафедры Многоканальной электрической связи. Протокол № 100т 29.06.2016 Председатель цикловой комиссии Е.Б. Пермяков

Согласовано Заместитель директора по учебно-методической работе **Е.А. Минина** 

Авторы: Тарасов Е.С. - преподаватель ЦК ЭТД кафедры ОПД ТС, Пермяков Е.Б. - преподаватель ЦК МТС кафедры МЭС.

Рецензент: Татаркина О.А. - начальник станционного участка Екатеринбургского филиала ПАО «Ростелеком»

Рабочая программа профессионального модуля разработана на основе Федерального государственного образовательного стандарта по специальности среднего профессионального образования 11.02.09 «Многоканальные телекоммуникационные системы» (утвержденного приказом Минобрнауки РФ от 28 июля 2014г. №811, зарегистрированного в Минюсте РФ 19 августа 2014г.  $N<sub>2</sub>33637$ ).

#### © УрТИСИ СибГУТИ, 2016

**Одобрено** цикловой комиссией Многоканальных телекоммуникационных систем кафедры Многоканальной электрической связи. Протокол от Председатель цикловой комиссии Е.Б. Пермяков

**Согласовано**  Заместитель директора по учебно-методической работе Е.А. Минина

**Авторы:** Тарасов Е.С. - преподаватель ЦК ЭТД кафедры ОПД ТС, Пермяков Е.Б. - преподаватель ЦК МТС кафедры МЭС.

**Рецензент:** Татаркина О.А. - начальник станционного участка Екатеринбургского филиала ПАО «Ростелеком»

Рабочая программа профессионального модуля разработана на основе Федерального государственного образовательного стандарта по специальности среднего профессионального образования 11.02.09 «Многоканальные телекоммуникационные системы» (утвержденного приказом Минобрнауки РФ от 28 июля 2014г. №811, зарегистрированного в Минюсте РФ 19 августа 2014г. №33637).

© УрТИСИ СибГУТИ, 2016

## ЛИСТ СОГЛАСОВАНИЯ

# Рабочей программы профессионального модуля ПМ.02 «Техническая эксплуатация сетей электросвязи» и оценочных средств для специальности 11.02.09 «Многоканальные телекоммуникационные системы» (базовой подготовки)

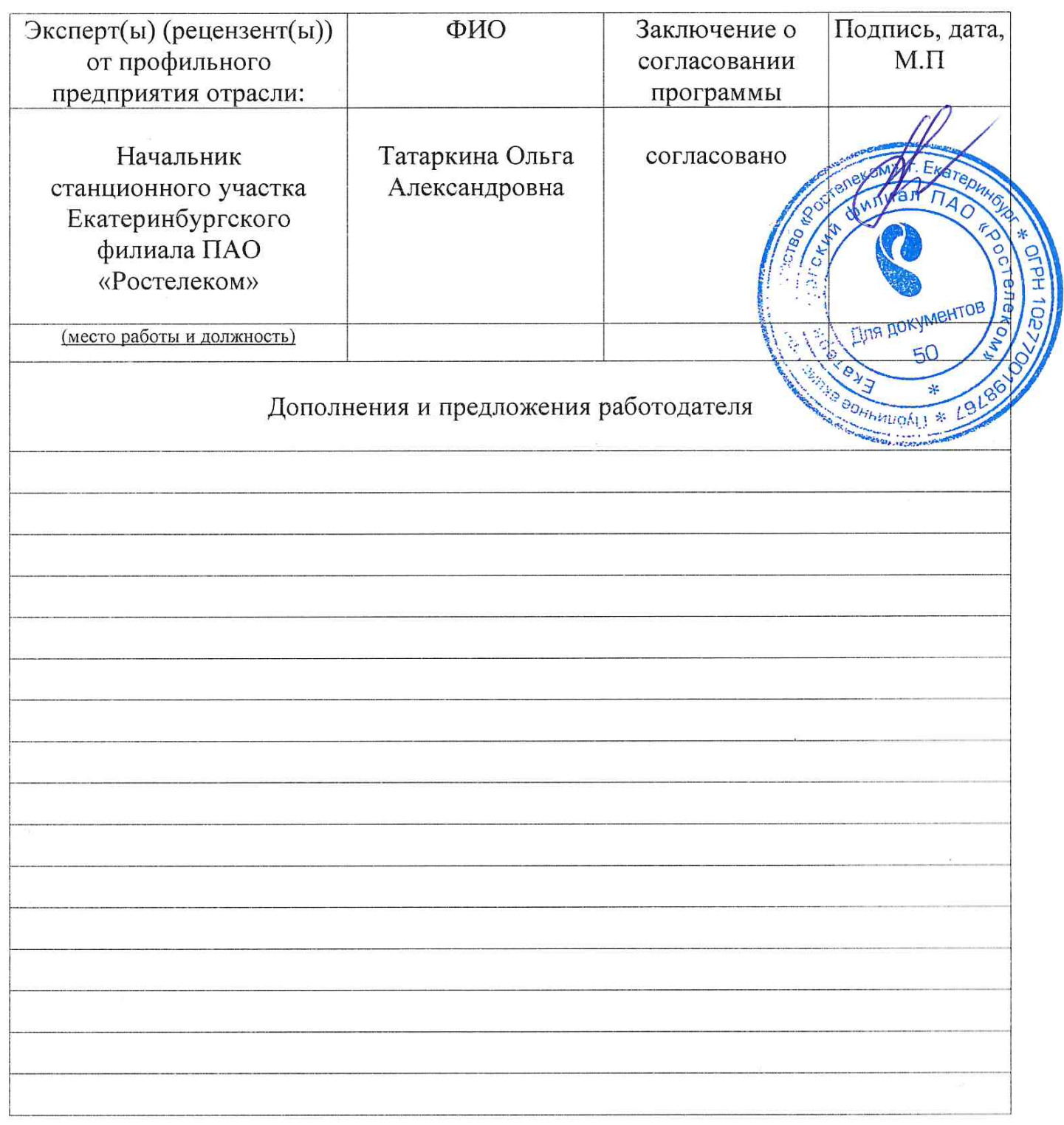

Подпись

 $MTC$ Рассмотрено на заседании цикловой комиссии и рекомендовано для учебных занятий в 2017-2018 чебном году.<br>Протокол 110 от 29.06.2017 Председатель цикловой комиссии

 $MTC$ Рассмотрено на заседании цикловой комиссии и рекомендовано для учебных занятий в 2018-2013 учебном году. Протокол NU от 15.06.2018 Председатель цикловой комиссии

Рассмотрено на заседании цикловой комиссии МТС и рекомендовано для учебных занятий в 2013 - 20 2 учебном году. Протокол  $\sqrt{3}$ от  $23.06$  72919 Председатель цикловой комиссии

2020-2021 yred was rog<br>Hjeronon N1 et 01.09.2020

2021-2022 yreduces log

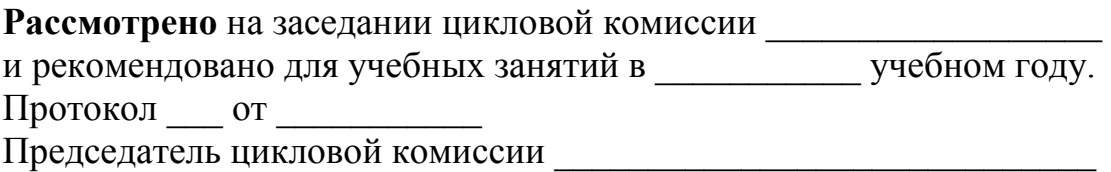

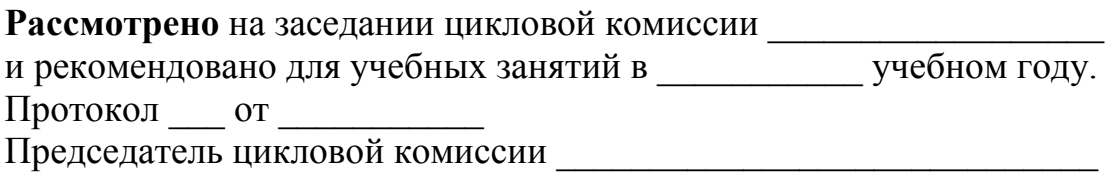

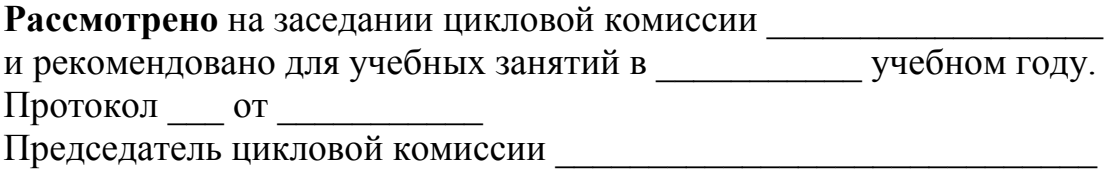

# **СОДЕРЖАНИЕ**

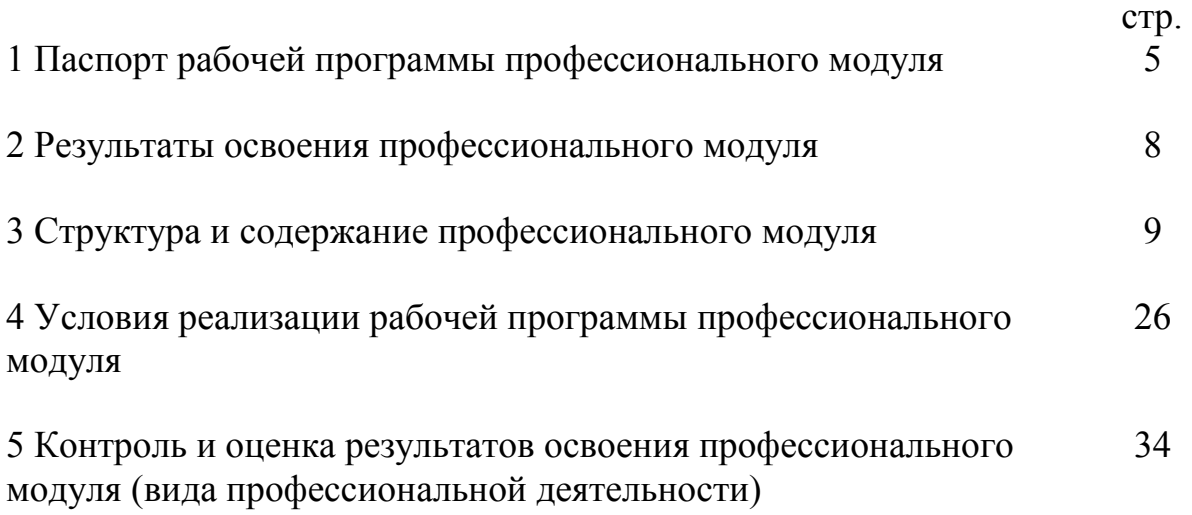

# **1 ПАСПОРТ РАБОЧЕЙ ПРОГРАММЫ ПРОФЕССИОНАЛЬНОГО МОДУЛЯ**

### **1.1 Область применения программы**

Рабочая программа профессионального модуля «Техническая эксплуатация сетей электросвязи» является частью программы подготовки специалистов среднего звена в соответствии с ФГОС по специальности СПО 11.02.09 «Многоканальные телекоммуникационные системы» (базовой подготовки) в части освоения основного вида профессиональной деятельности (ВПД): «Техническая эксплуатация сетей электросвязи» и соответствующих профессиональных компетенций (ПК):

2.1 Выполнять монтаж и первичную инсталляцию компьютерных сетей.

2.2 Инсталлировать и настраивать компьютерные платформы для организации услуг связи.

2.3 Производить администрирование сетевого оборудования.

2.4 Выполнять монтаж и производить настройку сетей проводного и беспроводного абонентского доступа.

2.5 Осуществлять работы с сетевыми протоколами.

2.6 Обеспечивать работоспособность оборудования мультисервисных сетей.

### **1.2 Цели и задачи профессионального модуля - требования к результатам освоения модуля**

С целью овладения указанным видом профессиональной деятельности и соответствующими профессиональными компетенциями обучающийся в ходе освоения профессионального модуля должен:

#### *иметь практический опыт:*

- моделирования сети передачи данных с предоставлением услуг связи;

- разработки и создания информационно-коммуникационной сети с предоставлением услуг связи;

- настройки, адресации и работы в сетях различной топологии;

- конфигурирования сетевого оборудования, предназначенного для технологических сетей IP-телефонии: персональных ЭВМ, программных и аппаратных коммутаторов, маршрутизаторов, шлюзов, программных и аппаратных телефонов;

- работы с сетевыми протоколами;

- разработки и создания мультисервисной сети;

- управления взаимодействием телекоммуникационных сетей различных технологий (SDH, WDM);

- осуществления мониторинга оборудования информационно-коммуникационных сетей для оценки его работоспособности;

#### *уметь:*

- инсталлировать и настраивать компьютерные платформы для организации услуг связи;

- работать с приложениями MS Office: Access, Excel, Groove, Info Path, One Note, Power Point, Word, Visio;

- работать с различными операционными системами;

- работать с протоколами доступа компьютерных сетей (IP/MPLS, SIP, H-323, SIP-T);

- осуществлять настройку адресации и топологии сетей;

- настраивать и осуществлять мониторинг локальных сетей;

- осуществлять организацию электронного документооборота;

- производить монтаж и настройку сетей проводного и беспроводного доступа;

- подключения оборудования к точкам доступа;

- осуществлять администрирование сетевого оборудования с помощью интерфейсов управления (WEB-интерфейс, Telnet, локальная консоль);

- осуществлять конфигурирование сетей;

- проводить мониторинг работоспособности оборудования широкополосного абонентского доступа с помощью ЭВМ и соответствующего программного обеспечения;

- анализировать результаты мониторинга и устанавливать их соответствие действующим отраслевым нормам;

- производить настройку интеллектуальных параметров (VLAN, STP, RSTP, MSTP, ограничение доступа, параметры QoS) оборудования технологических мультисервисных сетей;

- осуществлять взаимодействие телекоммуникационных сетей связи (VoIP, IP-телефонии, транспортных сетей на базе оборудования SDH, WDM);

#### *знать:*

- техническое и программное обеспечение персонального компьютера;

- принципы построения компьютерных сетей, топологические модели;

- технологии с коммутацией пакетов;

- характеристики и функционирование локальных и глобальных (Интернет) вычислительных сетей;

- операционные системы «Windows», «Linux»;

- приложения MS Office: «Access», «Excel», «Groove», «Info Path», «One Note», «Power Point», «Word», «Visio»;

- основы построения и администрирования ОС «Linux»;

- конструктивное исполнение коммутаторов и команды конфигурирования;

- протоколы интеллектуальных функций коммутаторов 2-го и 3-го уровней;

- конструктивное исполнение маршрутизаторов и команды конфигурирования;

- назначение, классификацию и принципы построения оборудования широкополосного абонентского доступа;

- возможности предоставления услуг связи средствами сетей высокоскоростного абонентского доступа;

- технологии хDSL: виды типовых соединений;

- функционирование сети с точки зрения протоколов;

- настроечные параметры DSLAM и модемов, анализатор MC2+;

- параметры установок и методику измерений уровней ADSL и ATM;
- нормы на эксплуатационные показатели каналов и трактов;
- виды беспроводных сетей, их топологии, базовые зоны обслуживания;
- инструкцию по эксплуатации точек доступа;
- методы подключения точек доступа;
- работу сетевых протоколов в сетях доступа и мультисервисных сетях;
- протоколы маршрутизации;
- работу сетевых протоколов в сетях доступа и в мультисервисных сетях;
- аутентификацию в сетях 802.11;
- шифрование WEP;
- технологию WPA;
- принципы организации передачи голоса и видеоинформации по сетям IP;
- принципы построения сетей NGN, 3G;
- назначение программных коммутаторов в IP-сетях;
- назначение и функции программных и аппаратных IP-телефонов.

## **1.3 Рекомендуемое количество часов на освоение программы профессионального модуля:**

Всего - *604 часа*, в том числе:

- максимальной учебной нагрузки обучающегося *424 часа*, включая:
	- обязательной аудиторной учебной нагрузки обучающегося *284 часа*;
	- самостоятельной работы обучающегося *124 часа*;
	- консультаций обучающегося *16 часов*;
- учебной и производственной практик *180 часов*.

## **2 РЕЗУЛЬТАТЫ ОСВОЕНИЯ ПРОФЕССИОНАЛЬНОГО МОДУЛЯ**

Результатом освоения программы профессионального модуля является овладение обучающимися видом профессиональной деятельности (ВПД): «Техническая эксплуатация сетей электросвязи», в том числе профессиональными (ПК) и общими (ОК) компетенциями:

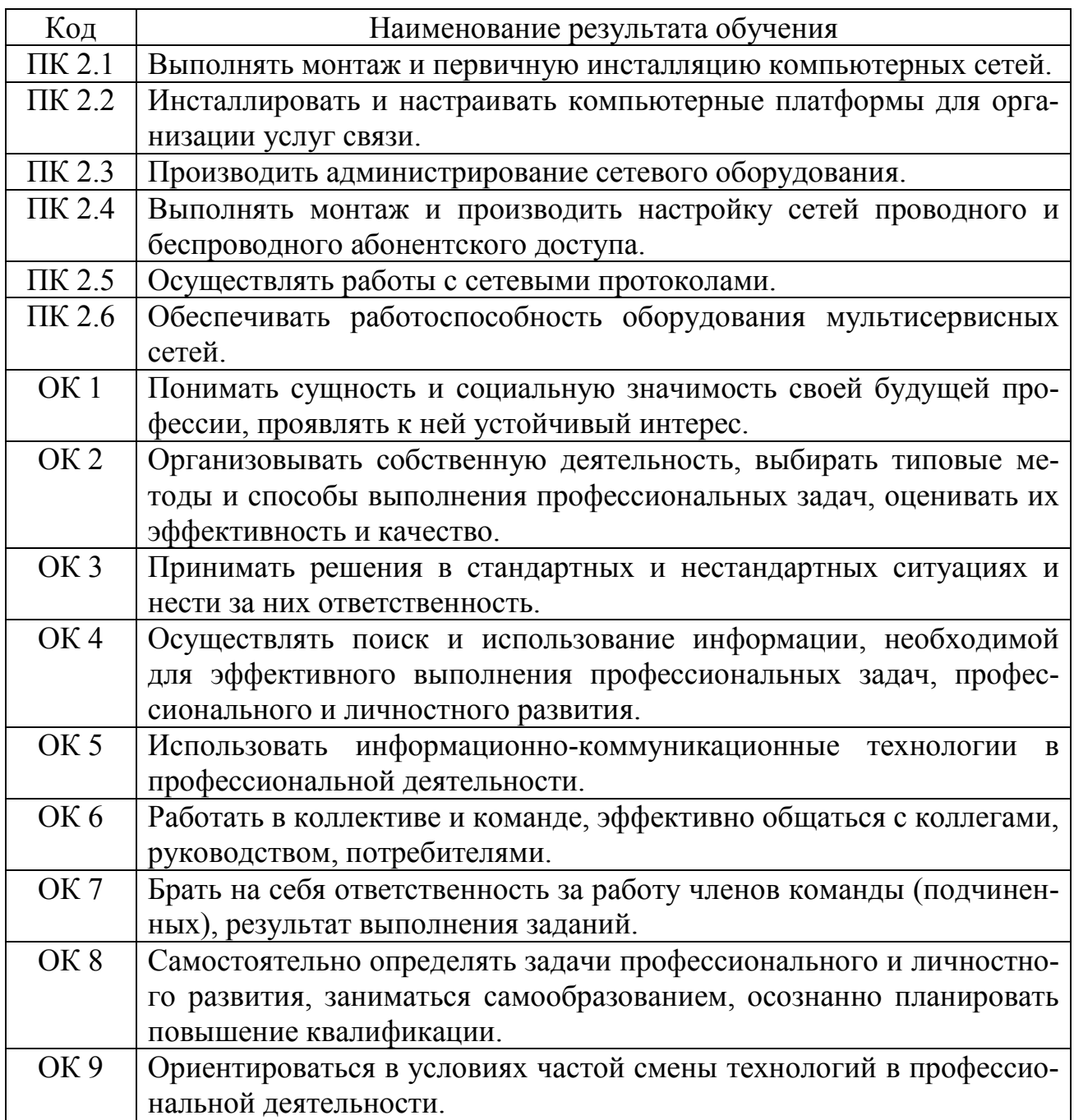

# **3 СТРУКТУРА И СОДЕРЖАНИЕ ПРОФЕССИОНАЛЬНОГО МОДУЛЯ**

# **3.1 Тематический план профессионального модуля**

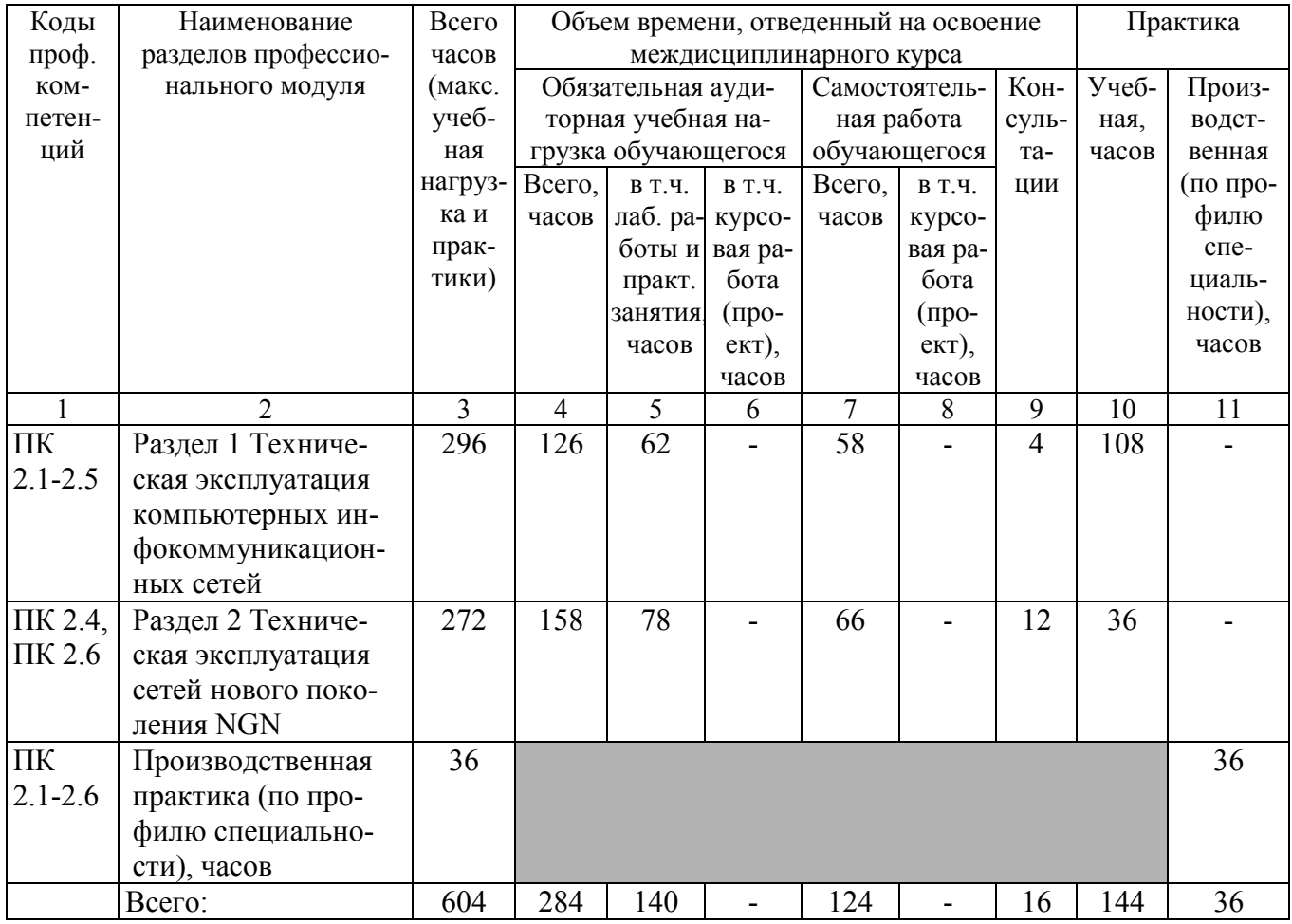

# 3.2 Содержание обучения по профессиональному модулю

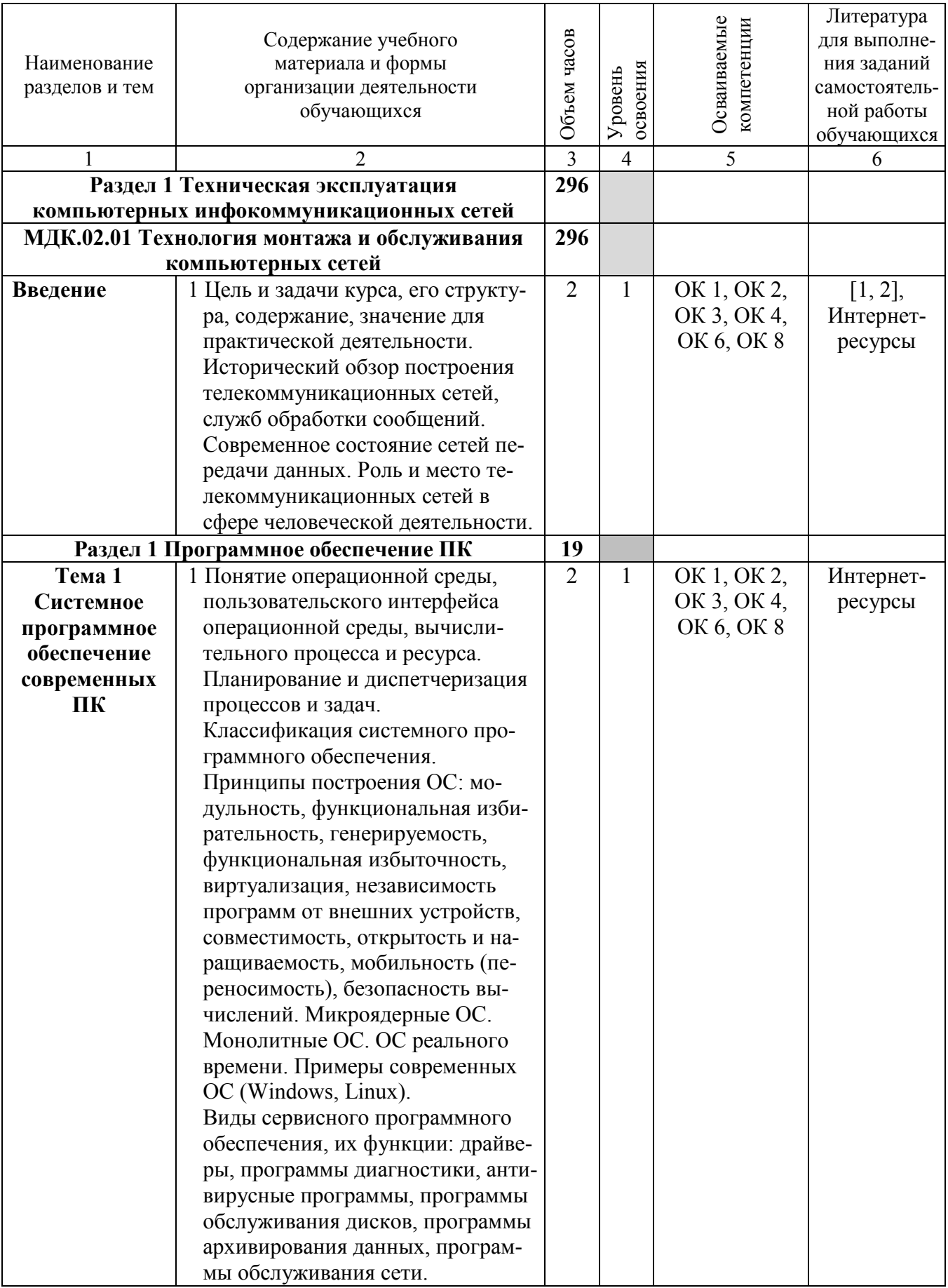

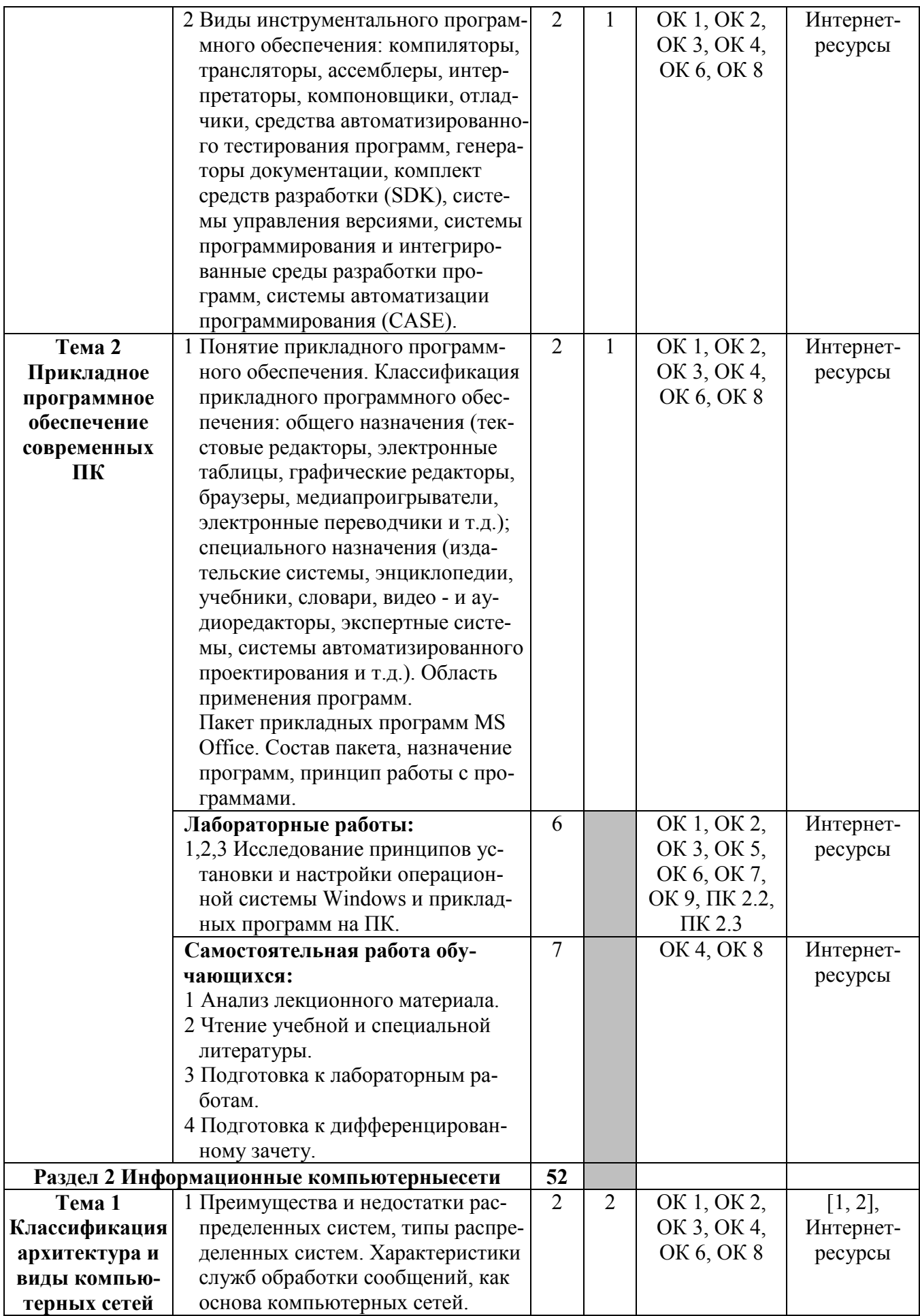

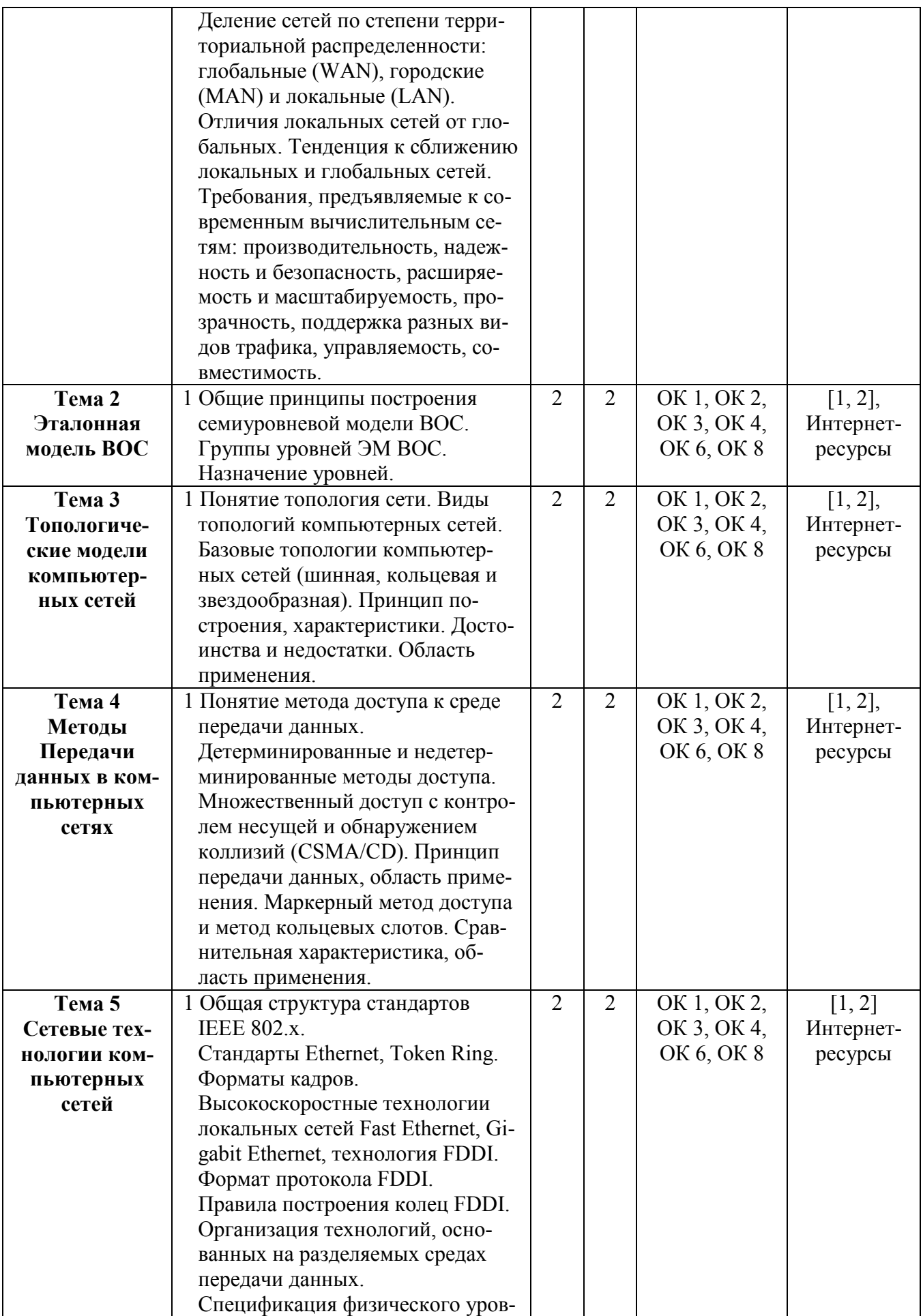

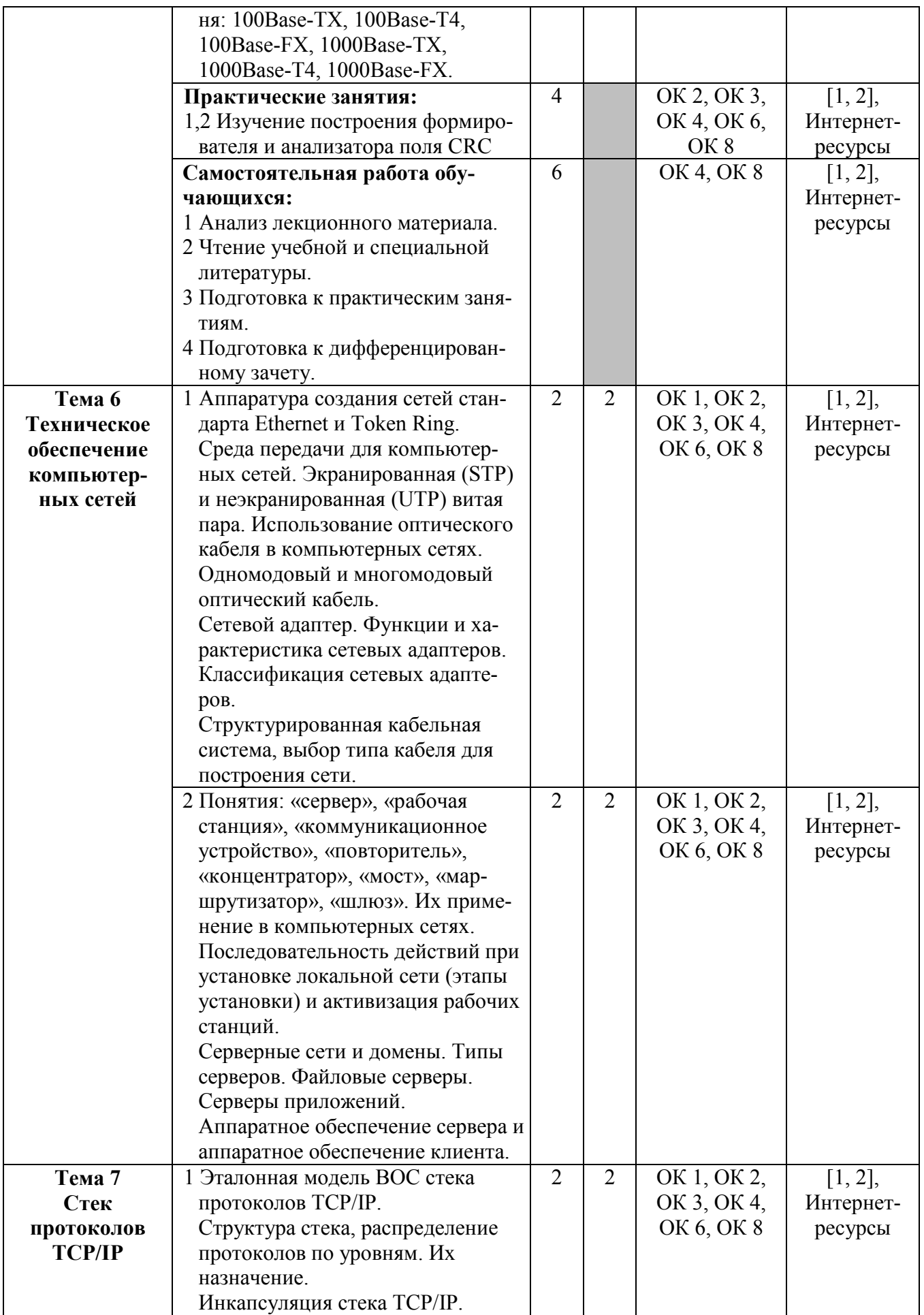

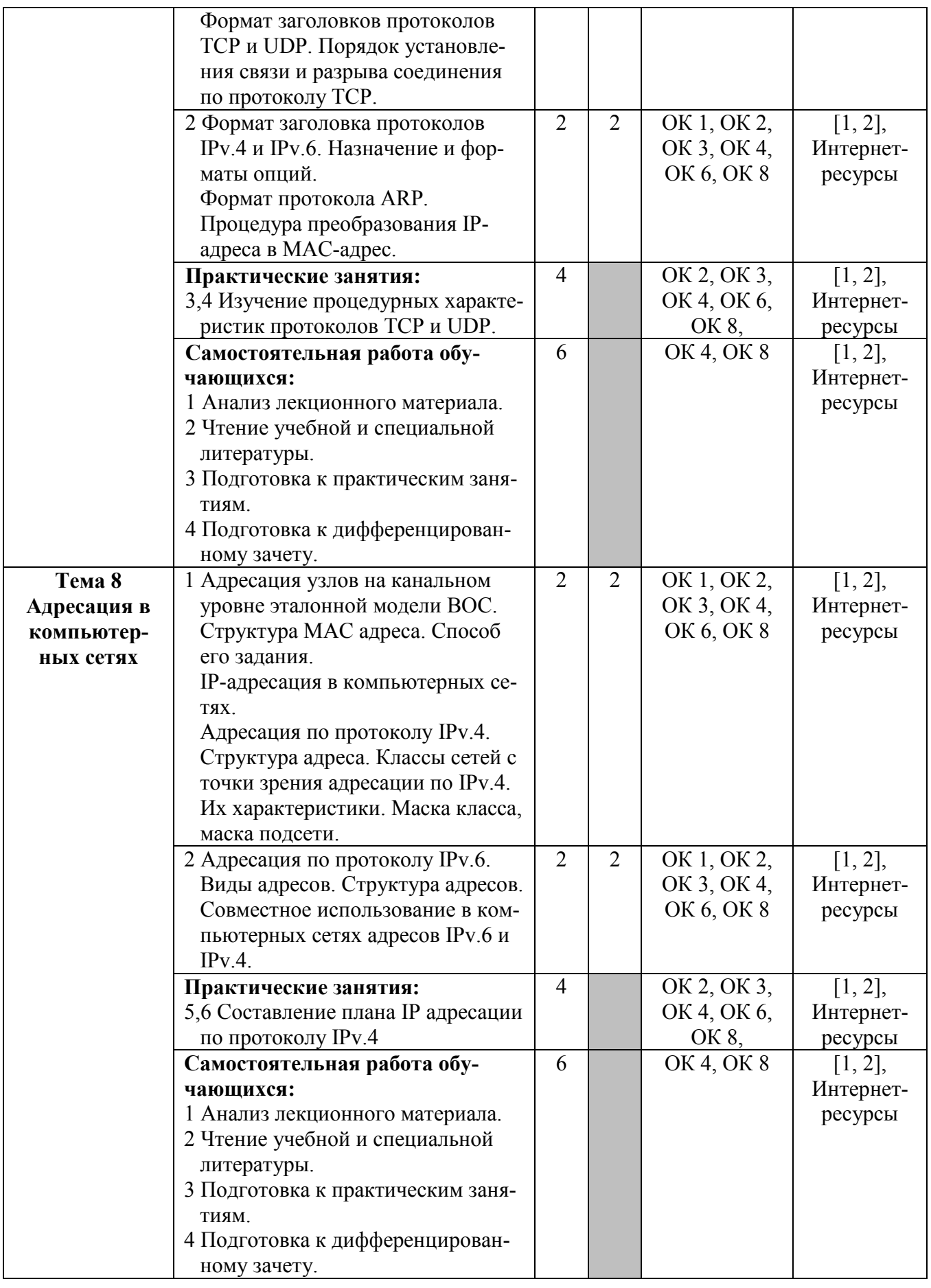

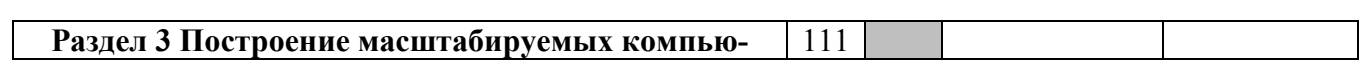

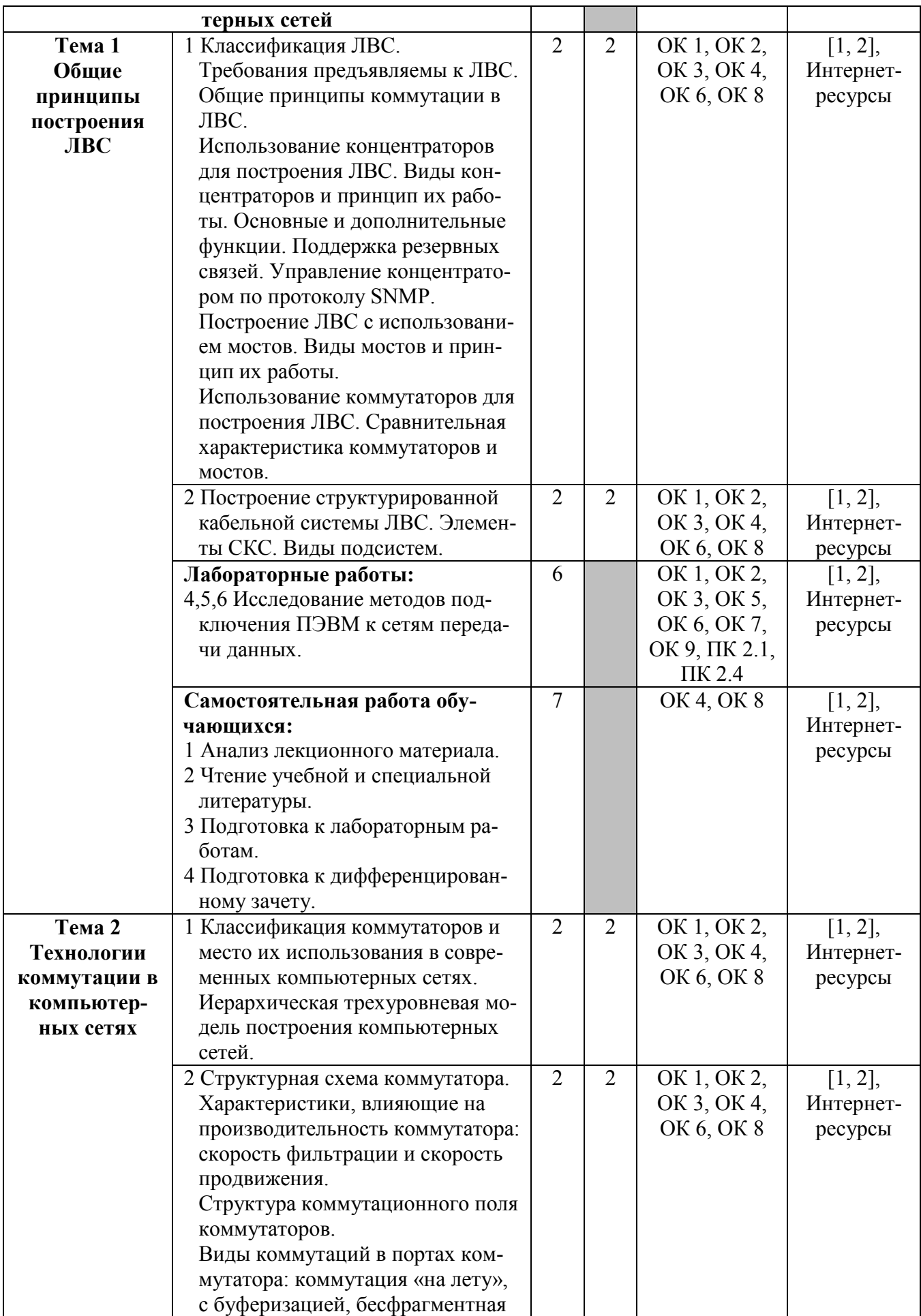

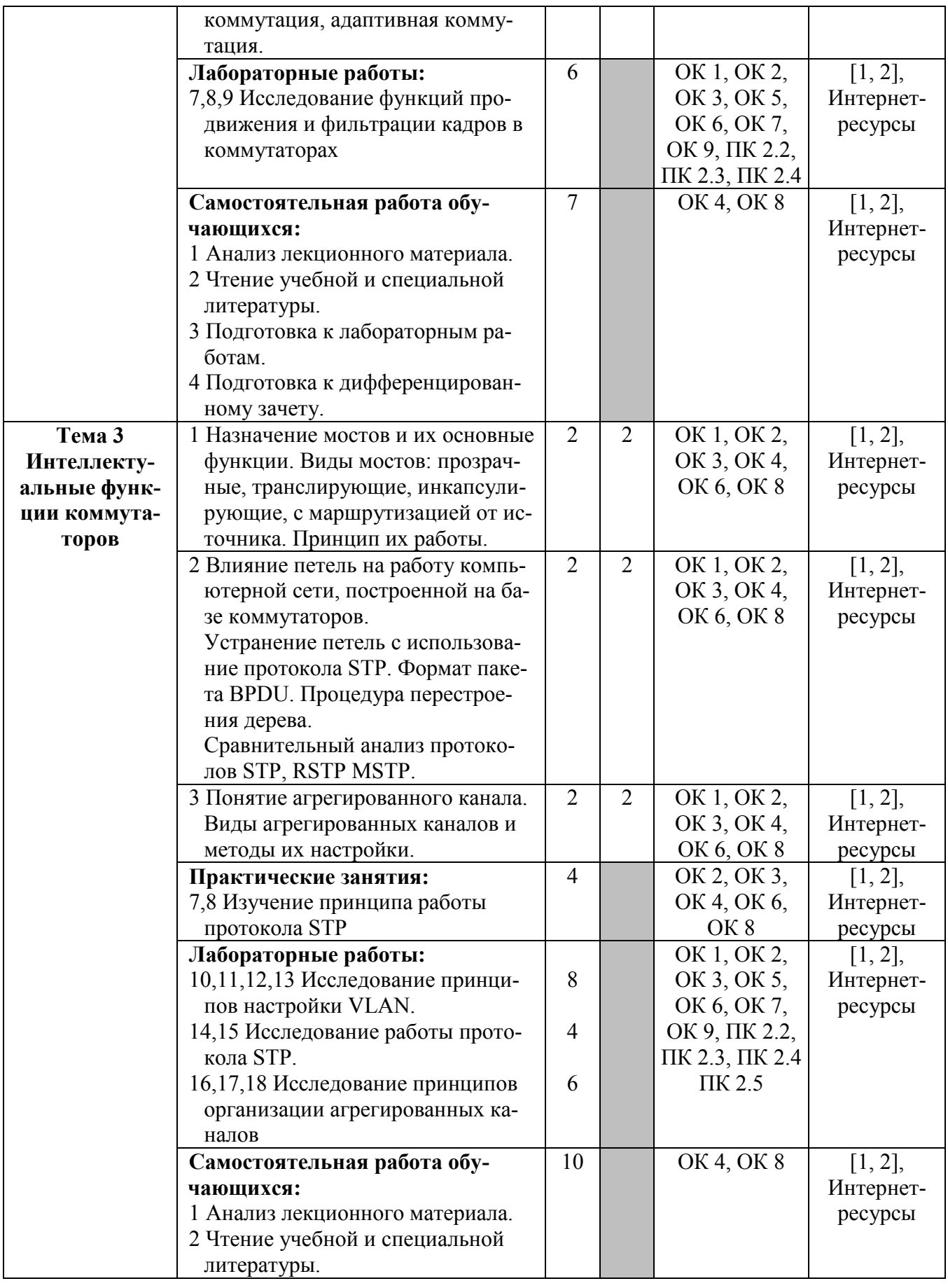

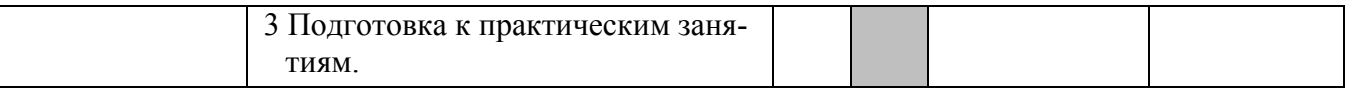

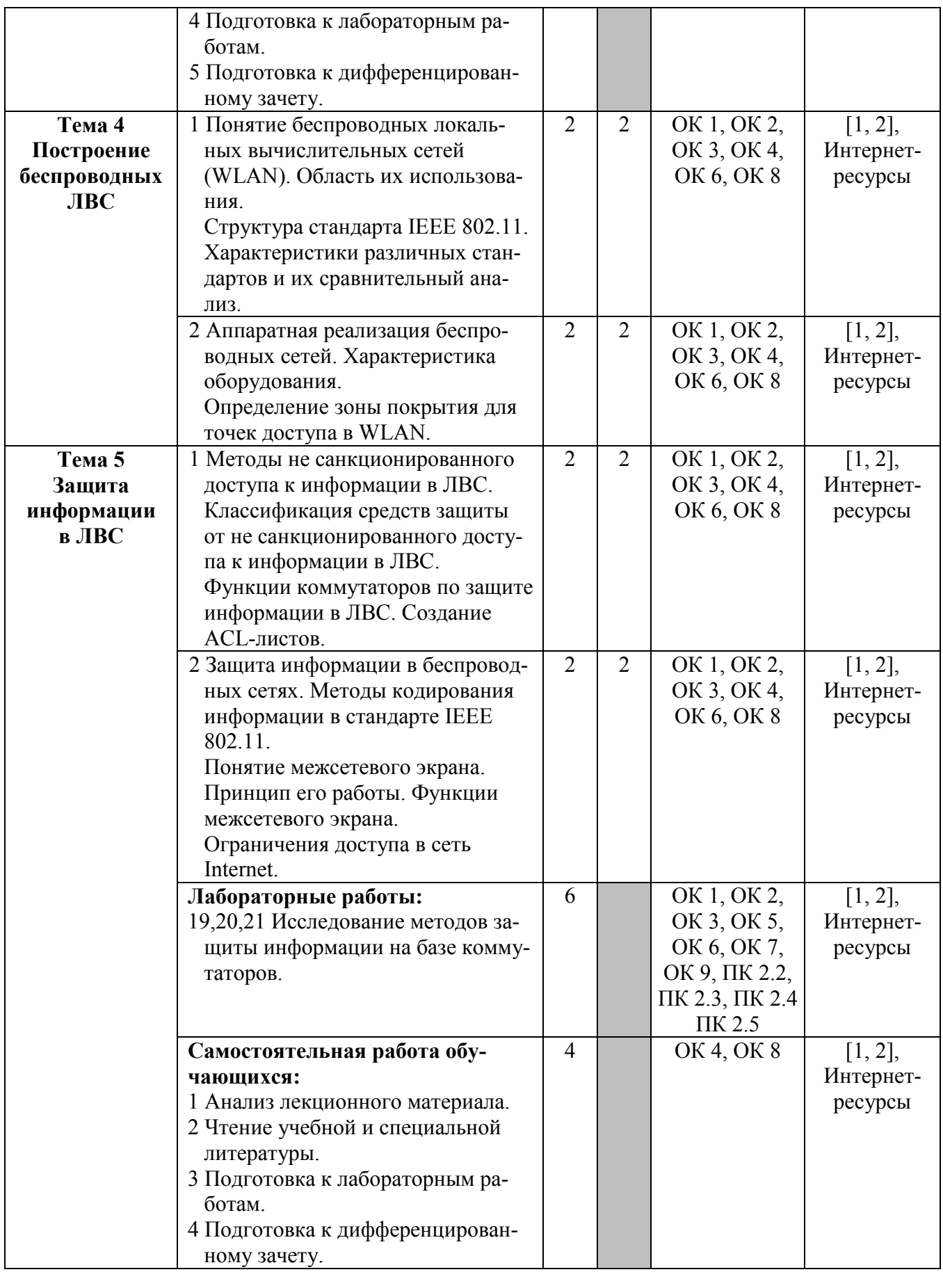

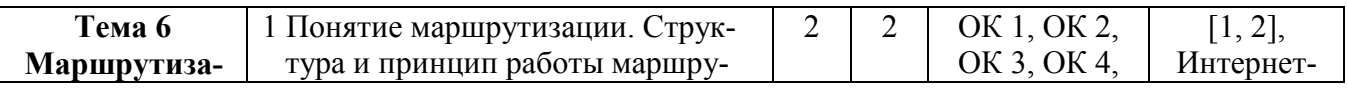

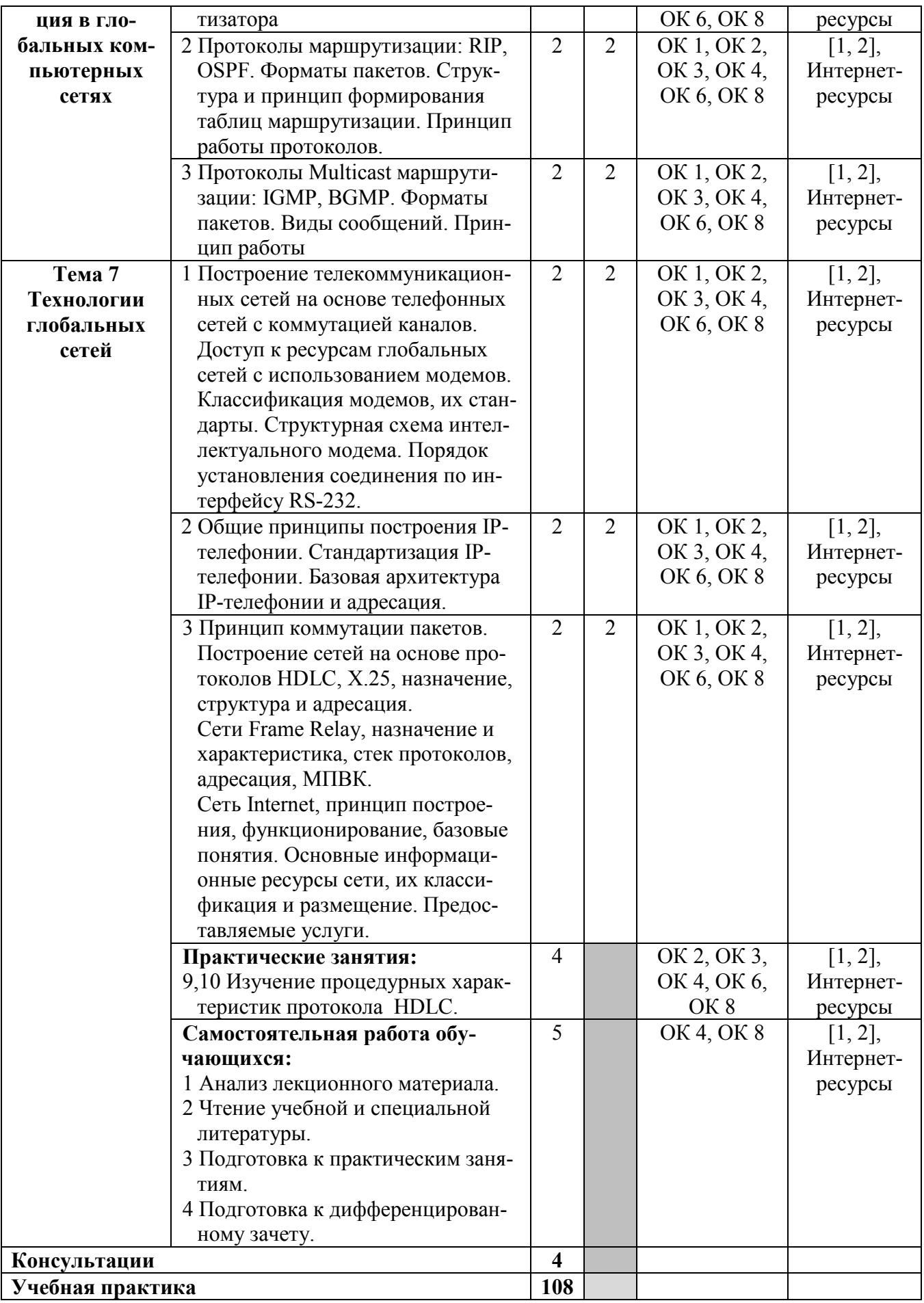

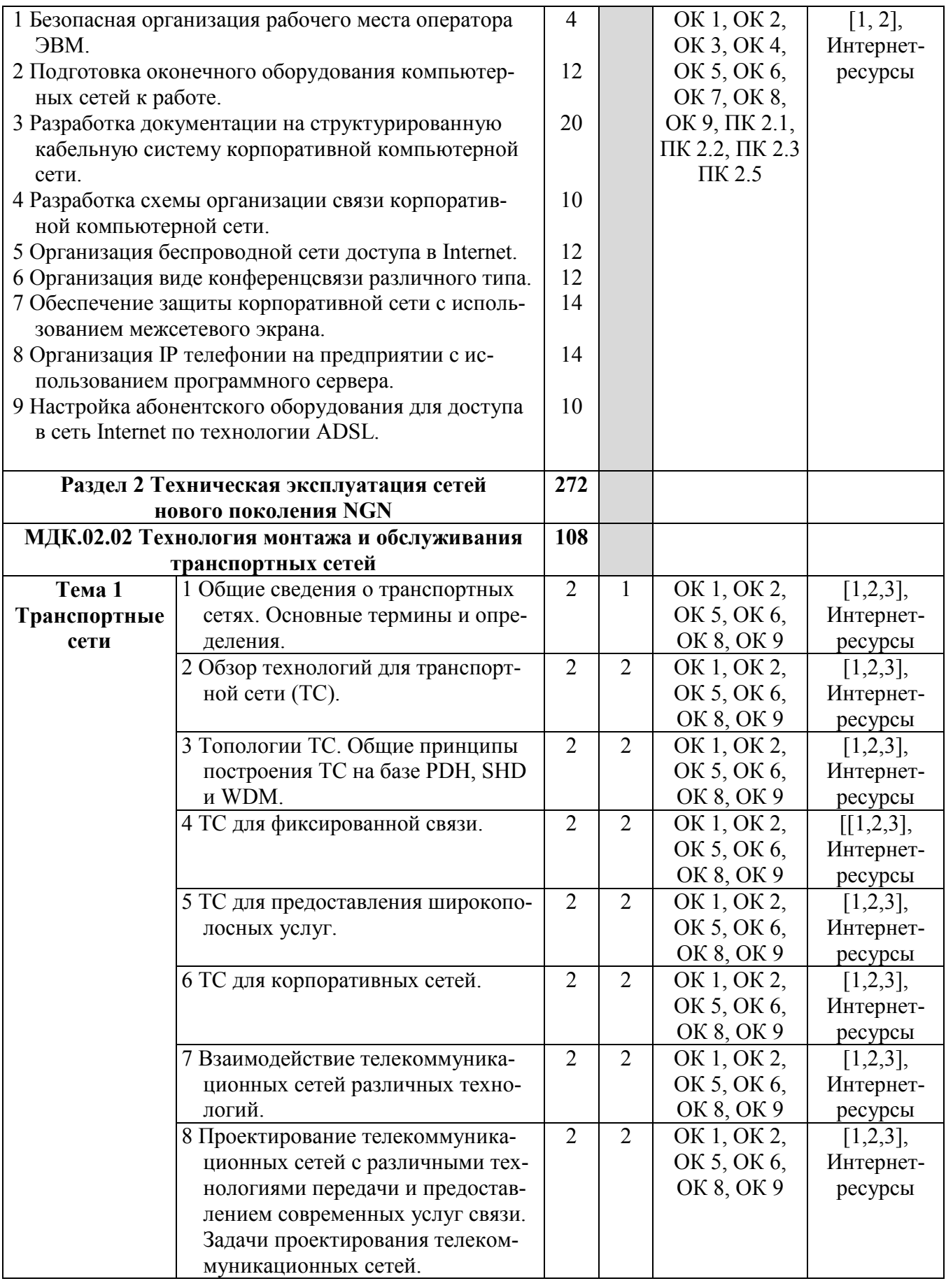

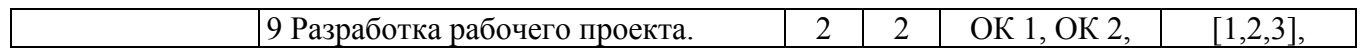

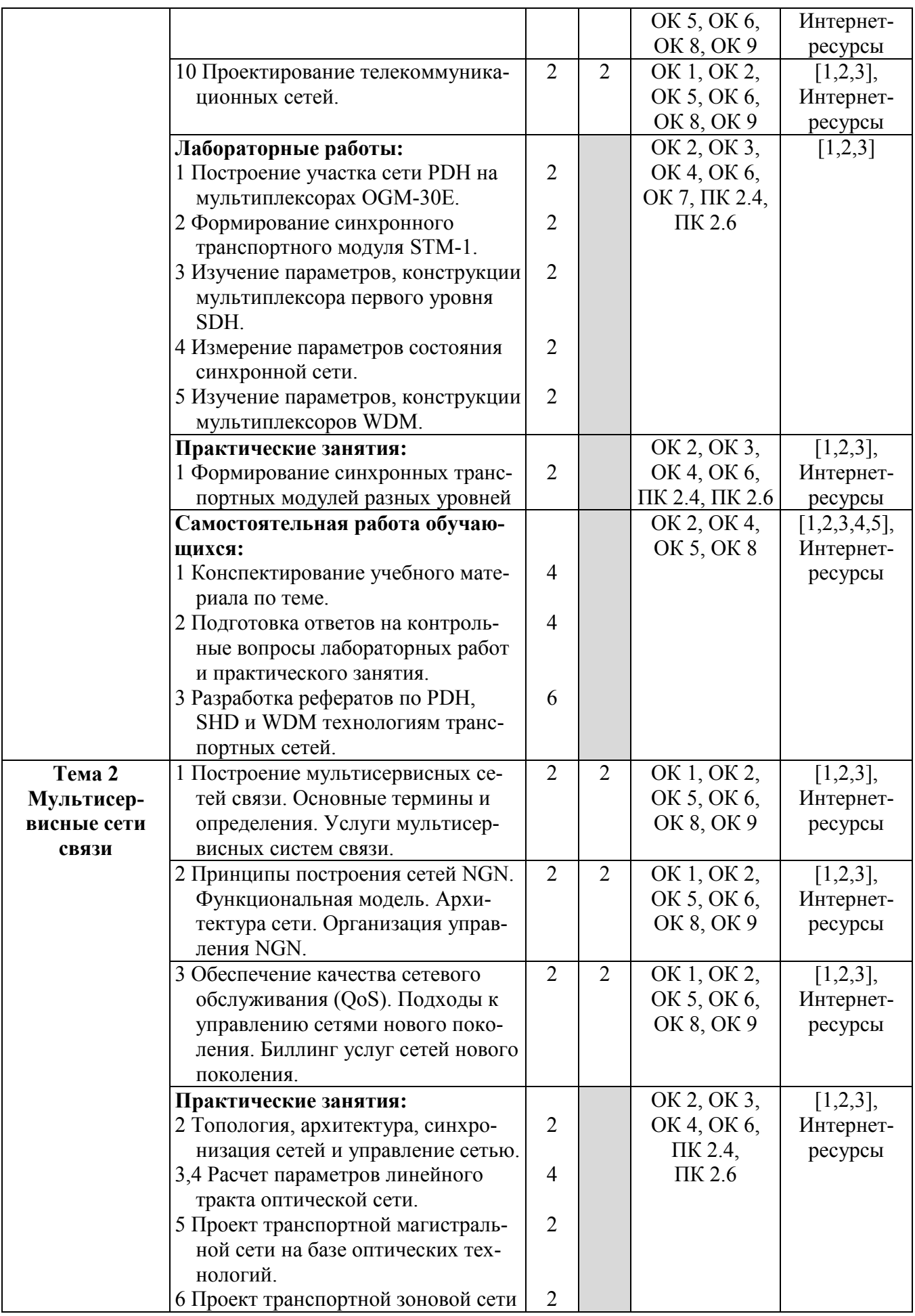

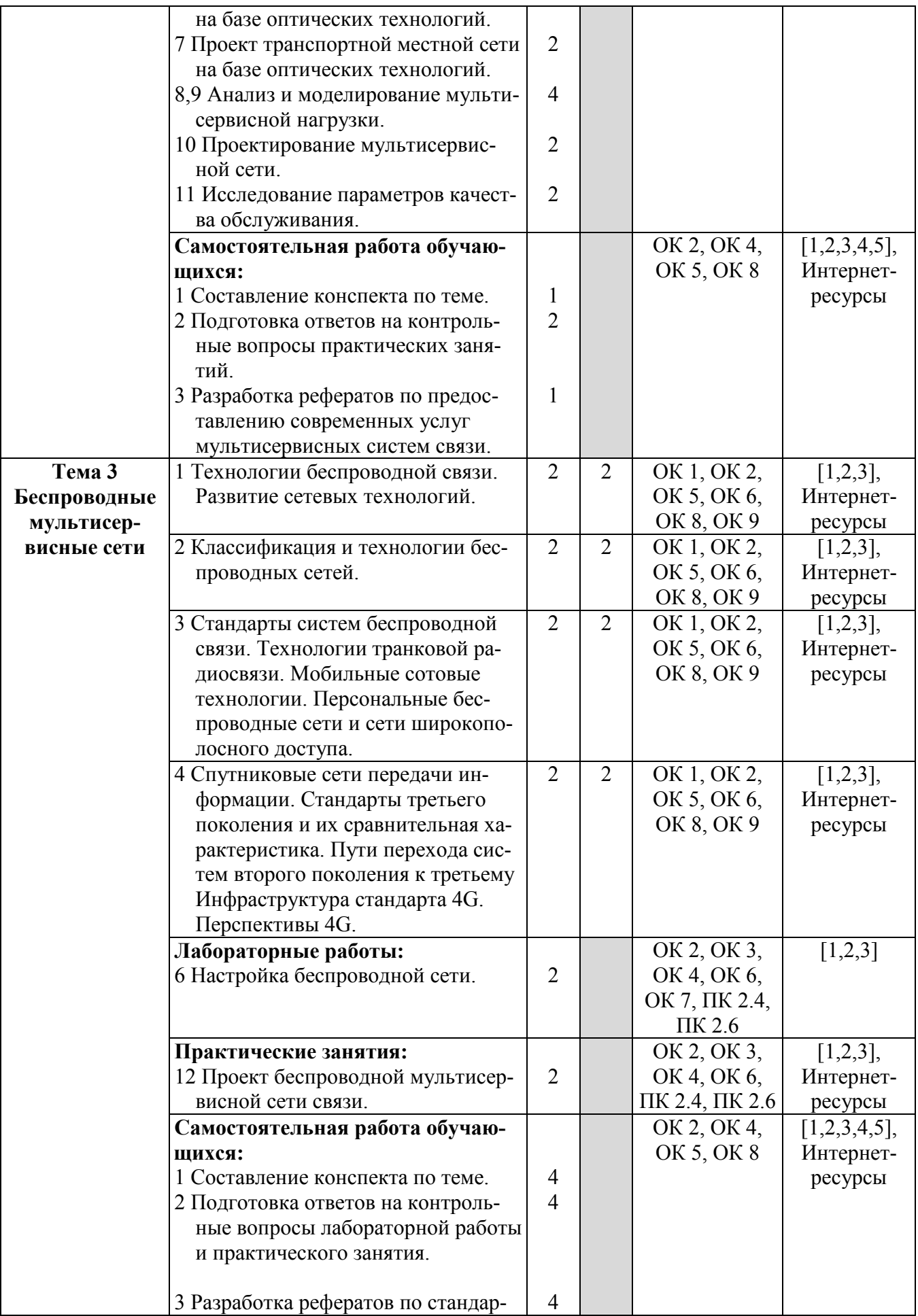

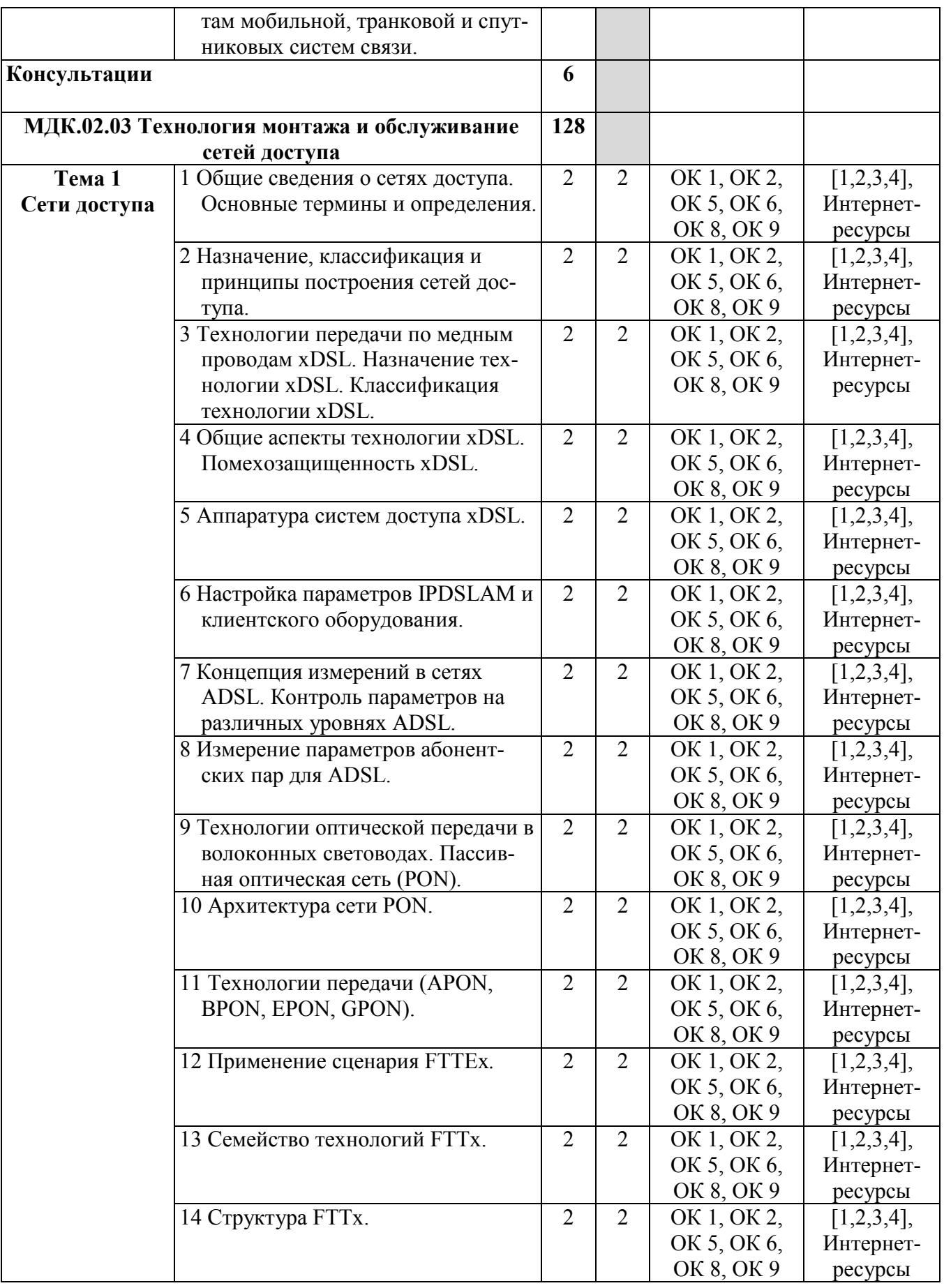

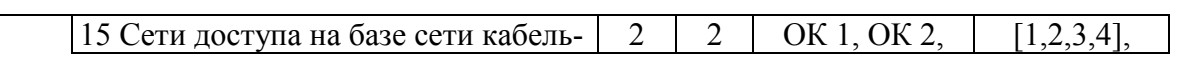

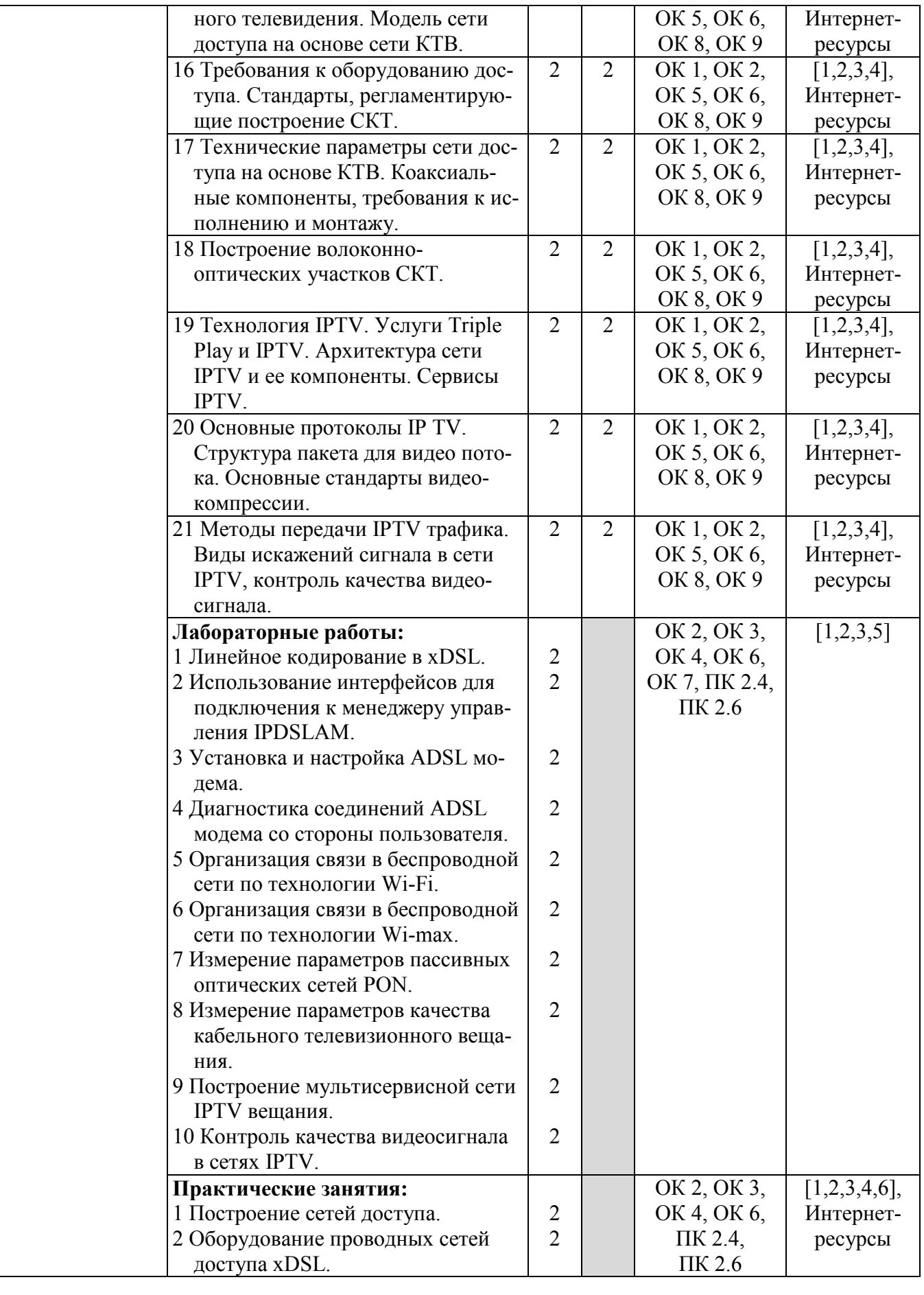

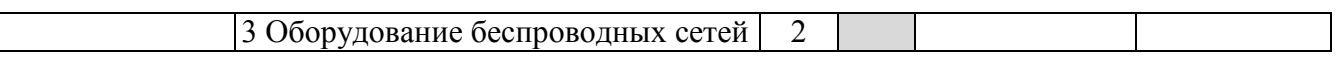

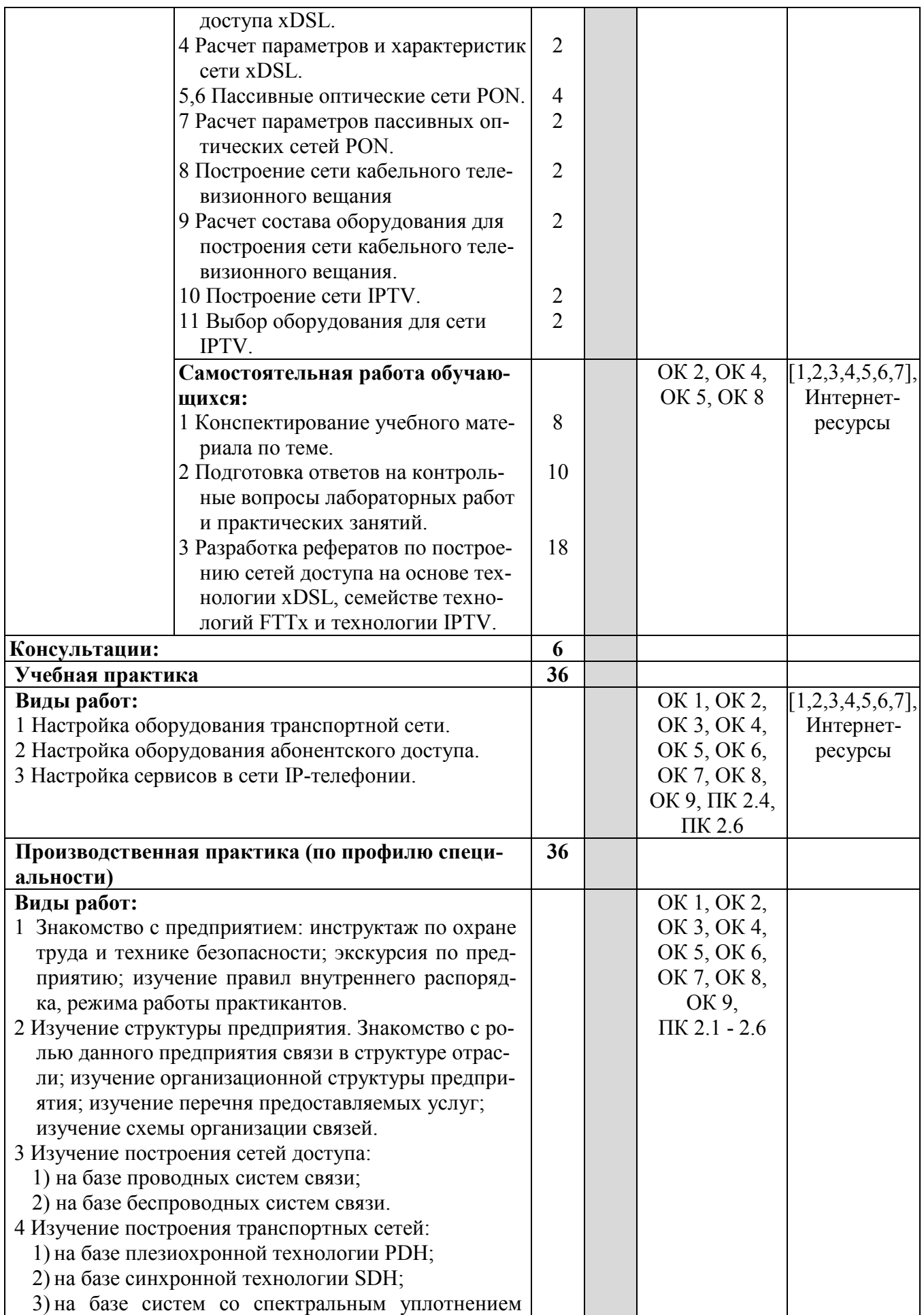

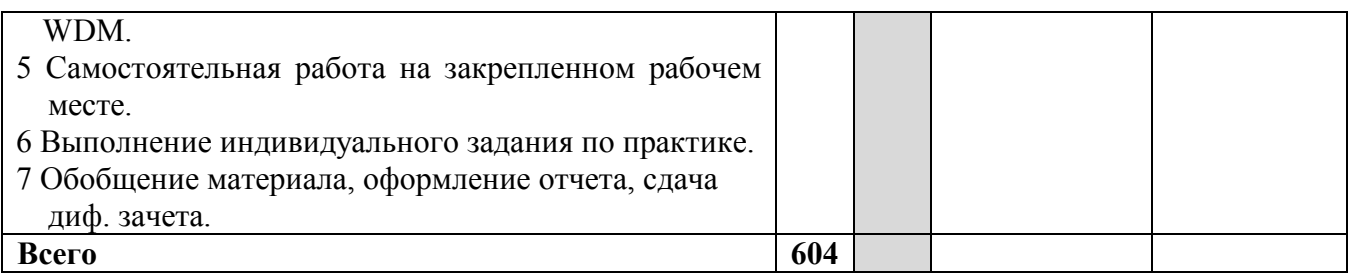

Для характеристики уровня освоения учебного материала используются следующие обозначения:

1 - ознакомительный (узнавание ранее изученных объектов, свойств);

2 - репродуктивный (выполнение деятельности по образцу, инструкции или под руководством);

3 - продуктивный (планирование и самостоятельное выполнение деятельности, решение проблемных задач).

# **4 УСЛОВИЯ РЕАЛИЗАЦИИ РАБОЧЕЙ ПРОГРАММЫ ПРОФЕССИОНАЛЬНОГО МОДУЛЯ**

# **4.1 Требования к минимальному материально-техническому обеспечению**

Реализация рабочей программы профессионального модуля «Техническая эксплуатация сетей электросвязи» предполагает наличие учебных лабораторий и мастерских:

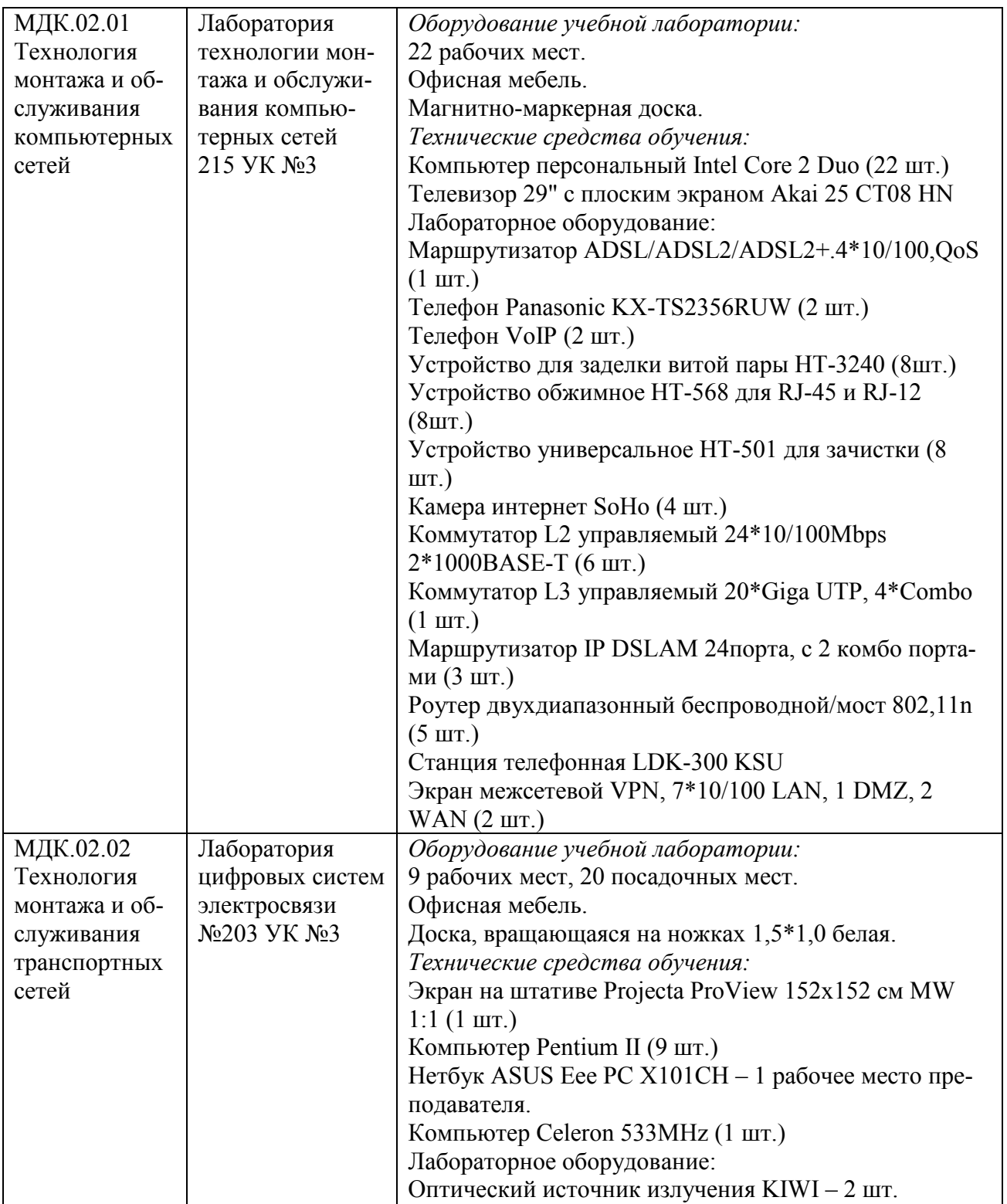

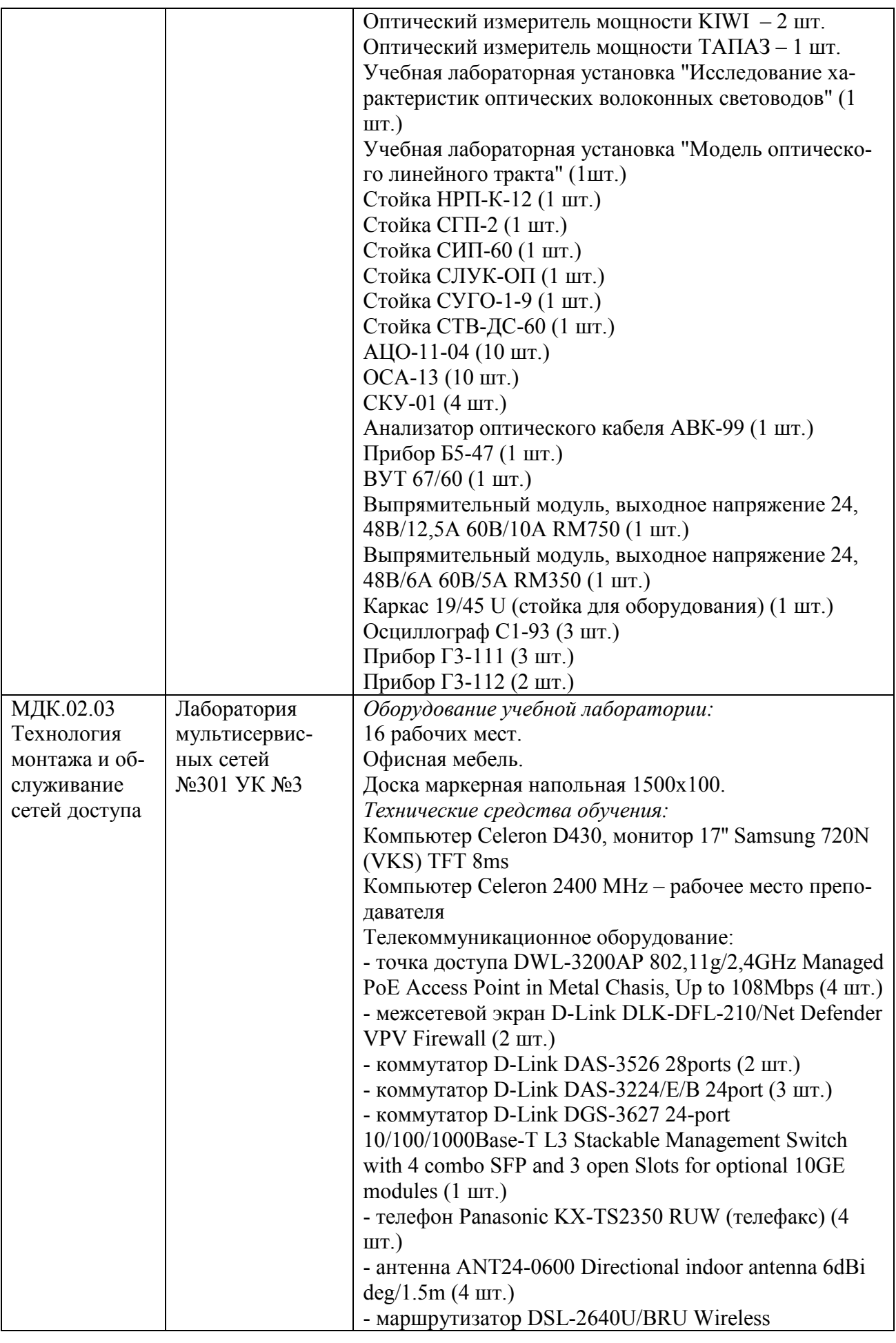

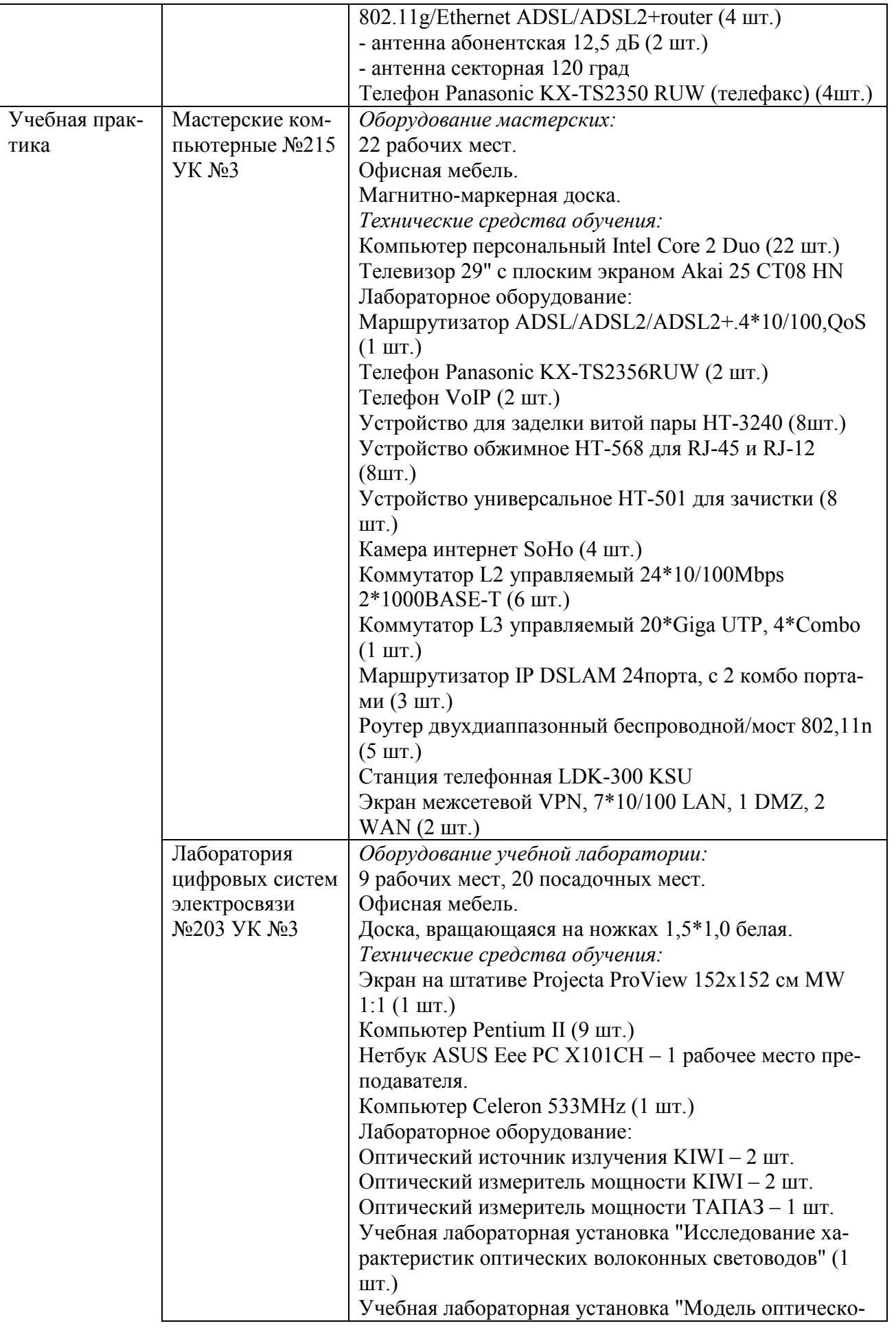

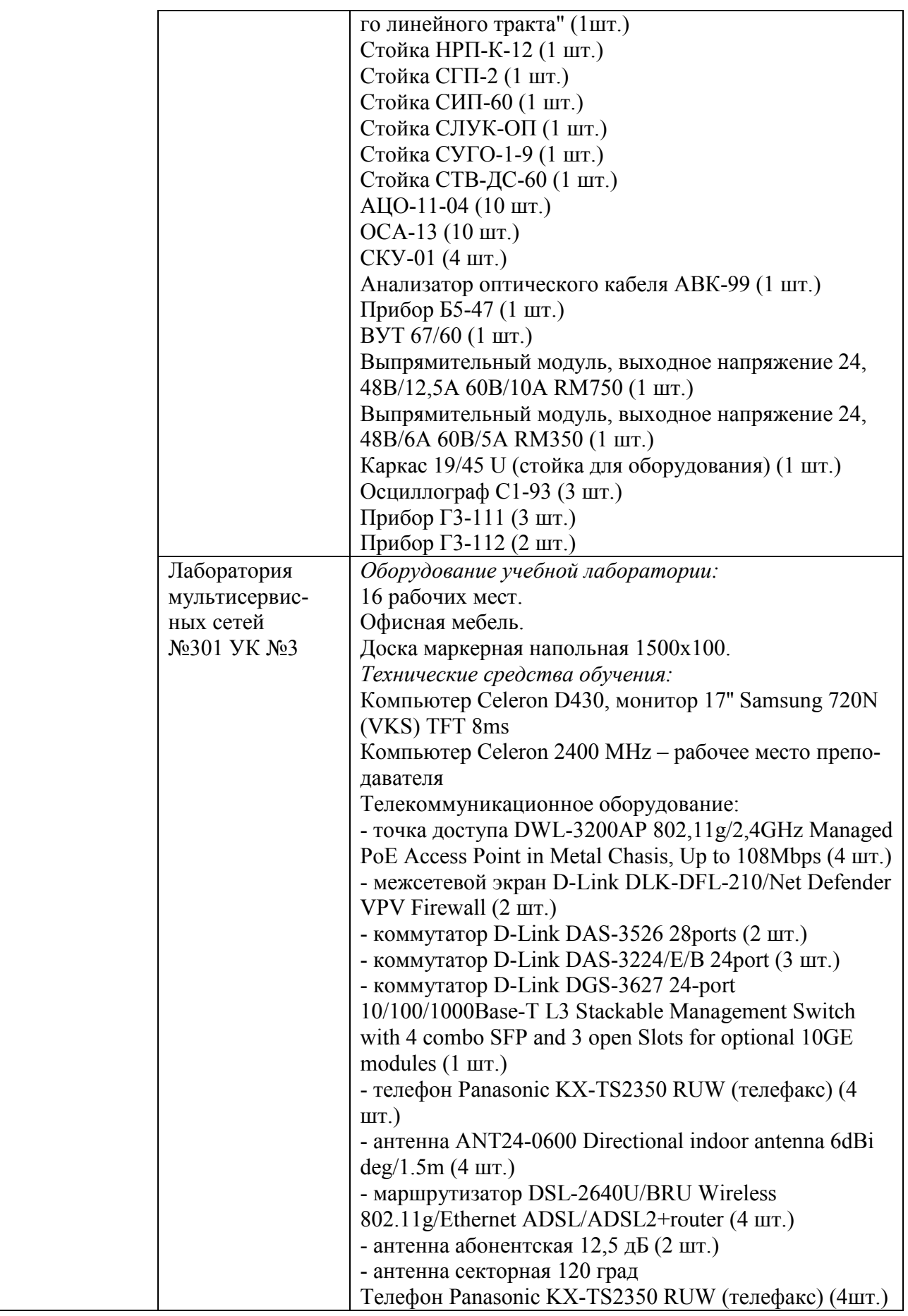

### **4.4 Информационное обеспечение обучения**

Перечень рекомендуемых учебных изданий, дополнительной литературы, Интернет-ресурсов:

### **МДК.02.01 Технология монтажа и обслуживания компьютерных сетей**  *Основные источники:*

1 Компьютерные сети [Электронный ресурс] : учебник / В.Г. Карташевский [и др.]. - Электрон. текстовые данные. - Самара: Поволжский государственный университет телекоммуникаций и информатики, 2016. - 267 c. - 2227- 8397. - Режим доступа: http://www.iprbookshop.ru/71846.html.

2 Ковган Н.М. Компьютерные сети [Электронный ресурс] : учебное пособие / Н.М. Ковган. - Электрон. текстовые данные. - Минск: Республиканский институт профессионального образования (РИПО), 2014. - 180 c. - 978-985-503- 374-6. - Режим доступа: http://www.iprbookshop.ru/67638.html.

### *Дополнительные источники:*

3 Построение коммутируемых компьютерных сетей [Электронный ресурс]/ Е.В. Смирнова [и др.].- Электрон. текстовые данные.- М.: Интернет-Университет Информационных Технологий (ИНТУИТ), 2016.- 428 c.- Режим доступа: http://www.iprbookshop.ru/52163.

4 Гладких Т.В. Информационные системы и сети [Электронный ресурс] : учебное пособие / Т.В. Гладких, Е.В. Воронова. - Электрон. текстовые данные. - Воронеж: Воронежский государственный университет инженерных технологий, 2016. - 87 c. - 978-5-00032-189-8. - Режим доступа: http://www.iprbookshop.ru/64403.html.

### **МДК.02.02 Технология монтажа и обслуживания транспортных сетей**  *Основные источники:*

1 Галас В.П. Вычислительные системы, сети и телекоммуникации. Часть 2. Сети и телекоммуникации [Электронный ресурс] : электронный учебник / В.П. Галас. - Электрон. текстовые данные. - Владимир: Владимирский государственный университет им. А.Г. и Н.Г. Столетовых, 2016. - 311 c. - 2227-8397. - Режим доступа: http://www.iprbookshop.ru/57364.html.

2 Голиков А.М. Транспортные и мультисервисные системы и сети связи. Часть 1 [Электронный ресурс] : учебное пособие / А.М. Голиков. - Электрон. текстовые данные. - Томск: Томский государственный университет систем управления и радиоэлектроники, 2015. - 102 c. - 2227-8397. - Режим доступа: http://www.iprbookshop.ru/72197.html.

3 Деарт В.Ю. Мультисервисные сети связи. Транспортные сети и сети доступа [Электронный ресурс] : учебное пособие / В.Ю. Деарт. - Электрон. текстовые данные. - М. : Московский технический университет связи и информатики, 2014. - 101 c. - 948-5-905376-13-9. - Режим доступа: http://www.iprbookshop.ru/ 63308.html.

*Дополнительные источники:* 

5 Величко В. В., Субботин Е. А., Шувалов В. П., Ярославцев А. Ф. Телекоммуникационные системы и сети : учеб. пособие : в 3 т. - Т. 3 : Мультисервисные сети. - 2-е изд., стереотип. - М. : Горячая линия - Телеком, 2015. - 592 c.

6 Росляков А.В. Методический указания к практическим занятиям по учебным дисциплинам «Сети связи» и «Сети связи и системы коммутации» [Электронный ресурс] / А.В. Росляков. - Электрон. текстовые данные. - Самара: Поволжский государственный университет телекоммуникаций и информатики, 2014.-71c.-2227-8397.- Режим доступа: http://www.iprbookshop.ru/71879.html.

### **МДК.02.03 Технология монтажа и обслуживание сетей доступа**

*Основные источники:* 

1 Балобанов А.В. Сети цифрового телевидения [Электронный ресурс] : учебное пособие для ВУЗов / А.В. Балобанов, В.Г. Балобанов. - Электрон. текстовые данные. - Самара: Поволжский государственный университет телекоммуникаций и информатики, 2016. - 223 c. - 5-256-01542-7. - Режим доступа: http://www.iprbookshop.ru/71880.html.

2 Берлин А.Н. Абонентские сети доступа и технологии высокоскоростных сетей [Электронный ресурс] / А.Н. Берлин. - 2-е изд. - Электрон. текстовые данные. - М. : Интернет-Университет Информационных Технологий (ИНТУ-ИТ), 2016. - 126 c. - 2227-8397. - Режим доступа: http://www.iprbookshop.ru/73657.html.

3 Беспроводные сети Wi-Fi [Электронный ресурс] / А.В. Пролетарский [и др.]. - Электрон. текстовые данные. - М. : Интернет-Университет Информационных Технологий (ИНТУИТ), 2016. - 284 c. - 978-5-94774-737-9. - Режим доступа: http://www.iprbookshop.ru/52183.html.

## *Дополнительные источники:*

4 Деарт В.Ю. Мультисервисные сети связи. Транспортные сети и сети доступа [Электронный ресурс] : учебное пособие / В.Ю. Деарт. - Электрон. текстовые данные. - М. : Московский технический университет связи и информатики, 2014. - 101 c. - 948-5-905376-13-9. - Режим доступа: http://www.iprbookshop.ru/63308.html

5 Берлин А.Н. Оконечные устройства и линии абонентского участка информационной сети [Электронный ресурс] / А.Н. Берлин. - 2-е изд. - Электрон. текстовые данные. - М. : Интернет-Университет Информационных Технологий (ИНТУИТ), 2016. - 394 c. - 2227-8397. - Режим доступа: http://www.iprbookshop.ru/73685.html.

6 Пуговкин А.В. Сети передачи данных [Электронный ресурс] : учебное пособие / А.В. Пуговкин. - Электрон. текстовые данные. - Томск: Томский государственный университет систем управления и радиоэлектроники, 2015. - 138 c. - 2227-8397. - Режим доступа: http://www.iprbookshop.ru/72179.html.

7 Семенов Ю.А. Алгоритмы телекоммуникационных сетей. Часть 1. Алгоритмы и протоколы каналов и сетей передачи данных [Электронный ресурс] / Ю.А. Семенов. - Электрон. текстовые данные. - М. : Интернет-Университет Информационных Технологий (ИНТУИТ), 2016. - 757 c. - 978-5-94774-706-5. - Режим доступа: http://www.iprbookshop.ru/62806.html.

## *Интернет-ресурсы:*

1 http:// www.minsvyaz.ru - официальный сайт Министерства информационных технологий и связи;

2 http:// www.telecomru.ru - экспертный портал «Телекоммуникации России» - независимое сетевое СМИ;

- 3 http://www.morion.ru/;
- 4 http://www.nateks.ru/;
- 5 http://www.iskratel.com/;
- 6 http://www.ps-ufa.ru/;
- 7 http://3m.com/;
- 8 http://www.dlink.ru/ сайт компании D-Link;
- 9 http://www.uisi.ru.
- 10 http://www.toehelp.ru.
- 11 http://www.toe.fit.mirea.ru.
- 12 http://electrichelp.ru.
- 13 http://www.studfiles.ru.

### **4.3 Общие требования к организации образовательного процесса**

В целях реализации компетентностного подхода в освоении программы профессионального модуля «Техническая эксплуатация сетей электросвязи» учебные занятия следует проводить в лабораториях и кабинетах, оснащенных необходимым учебным, методическим, информационным и программным обеспечением.

В преподавании необходимо использовать активные и интерактивные формы проведения занятий.

Изучению профессионального модуля «Техническая эксплуатация сетей электросвязи» должно предшествовать изучение общепрофессиональных дисциплин профессионального цикла:

1) Теория электрических цепей;

- 2) Электронная техника;
- 3) Теория электросвязи;
- 4) Вычислительная техника;
- 5) Электрорадиоизмерения;
- 6) Основы телекоммуникаций;
- 7) Энергоснабжение телекоммуникационных систем;
- 8) Безопасность жизнедеятельности.

Реализация программы профессионального модуля «Техническая эксплуатация сетей электросвязи» предполагает обязательную учебную практику и производственную практику (по профилю специальности).

Обязательным условием допуска к учебной практике является освоение обучающимися соответствующих междисциплинарных курсов (МДК) данного профессионального модуля.

Учебная практика должна обеспечивать практико-ориентированную подготовку обучающихся.

Допуском к производственной практике (по профилю специальности) в рамках профессионального модуля «Техническая эксплуатация сетей электросвязи» является освоение обучающимися следующих МДК:

1) Технология монтажа и обслуживания компьютерных сетей;

2) Технология монтажа и обслуживания транспортных сетей;

3) Технология монтажа и обслуживания сетей доступа и учебной практики.

### **4.4 Кадровое обеспечение образовательного процесса**

Требования к квалификации педагогических (инженерно-педагогических) кадров, обеспечивающих обучение по междисциплинарным курсам:

- наличие высшего образования, соответствующего профилю модуля «Техническая эксплуатация сетей электросвязи» и специальности 11.02.09 «Многоканальные телекоммуникационные системы».

Требования к квалификации педагогических (инженерно-педагогических) кадров, осуществляющих руководство практикой:

- дипломированные специалисты - преподаватели междисциплинарных курсов;

- дипломированные специалисты профильных организаций.

# **5 КОНТРОЛЬ И ОЦЕНКА РЕЗУЛЬТАТОВ ОСВОЕНИЯ ПРОФЕССИОНАЛЬНОГО МОДУЛЯ (ВИДА ПРОФЕССИОНАЛЬНОЙ ДЕЯТЕЛЬНОСТИ)**

Формы и методы контроля и оценки результатов обучения, позволяющие проверять у обучающихся сформированность профессиональных компетенций:

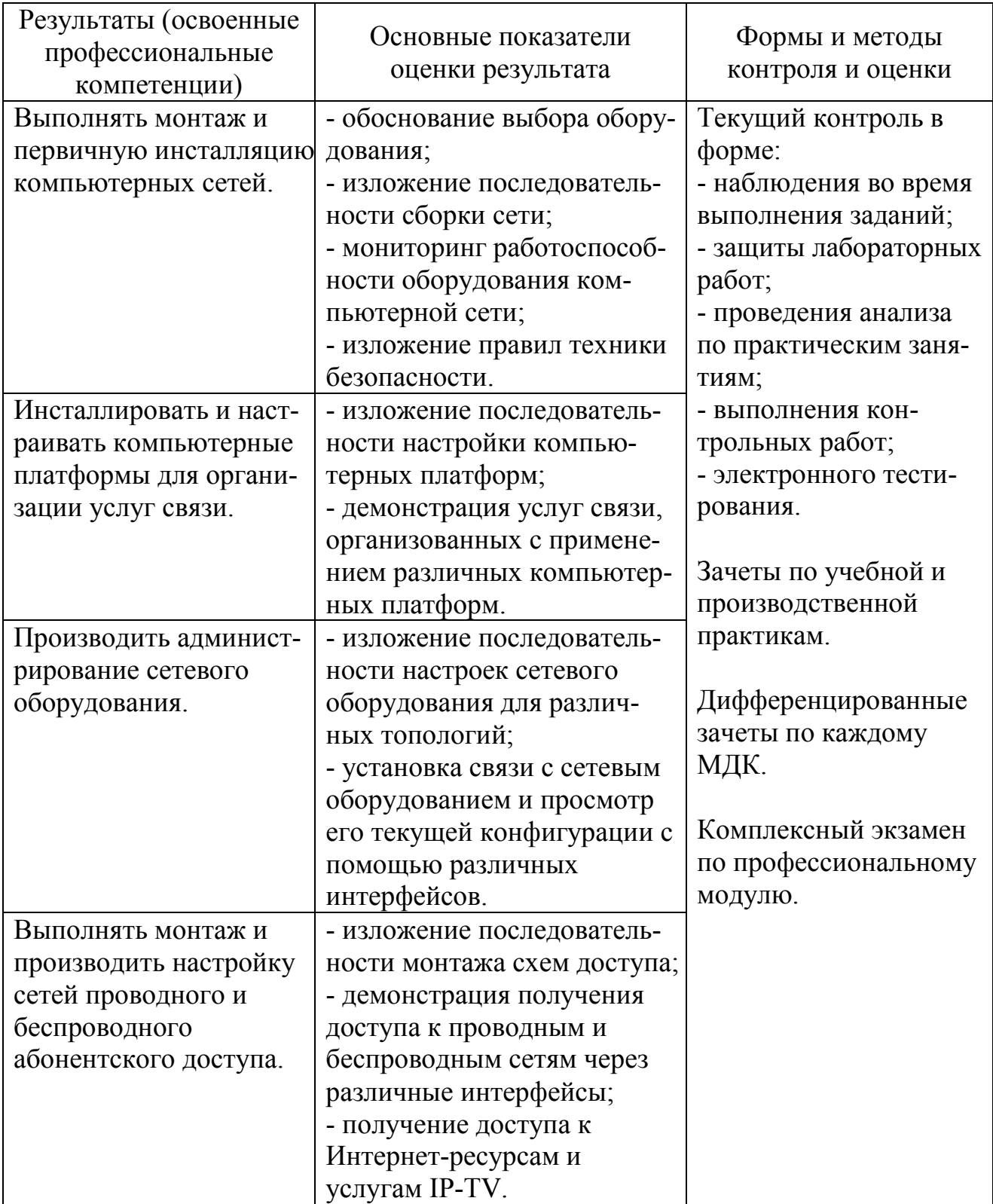

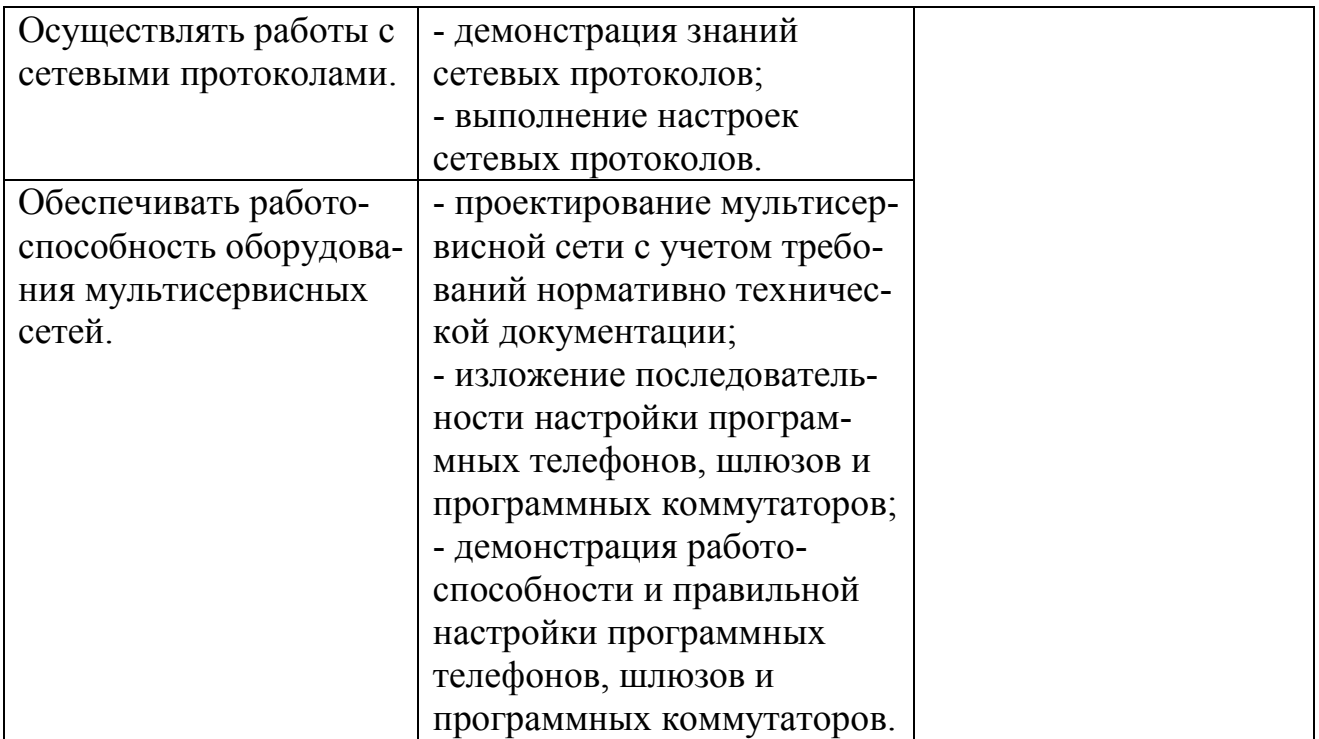

Формы и методы контроля и оценки результатов обучения, позволяющие проверять у обучающихся развитие общих компетенций и обеспечивающих их умений:

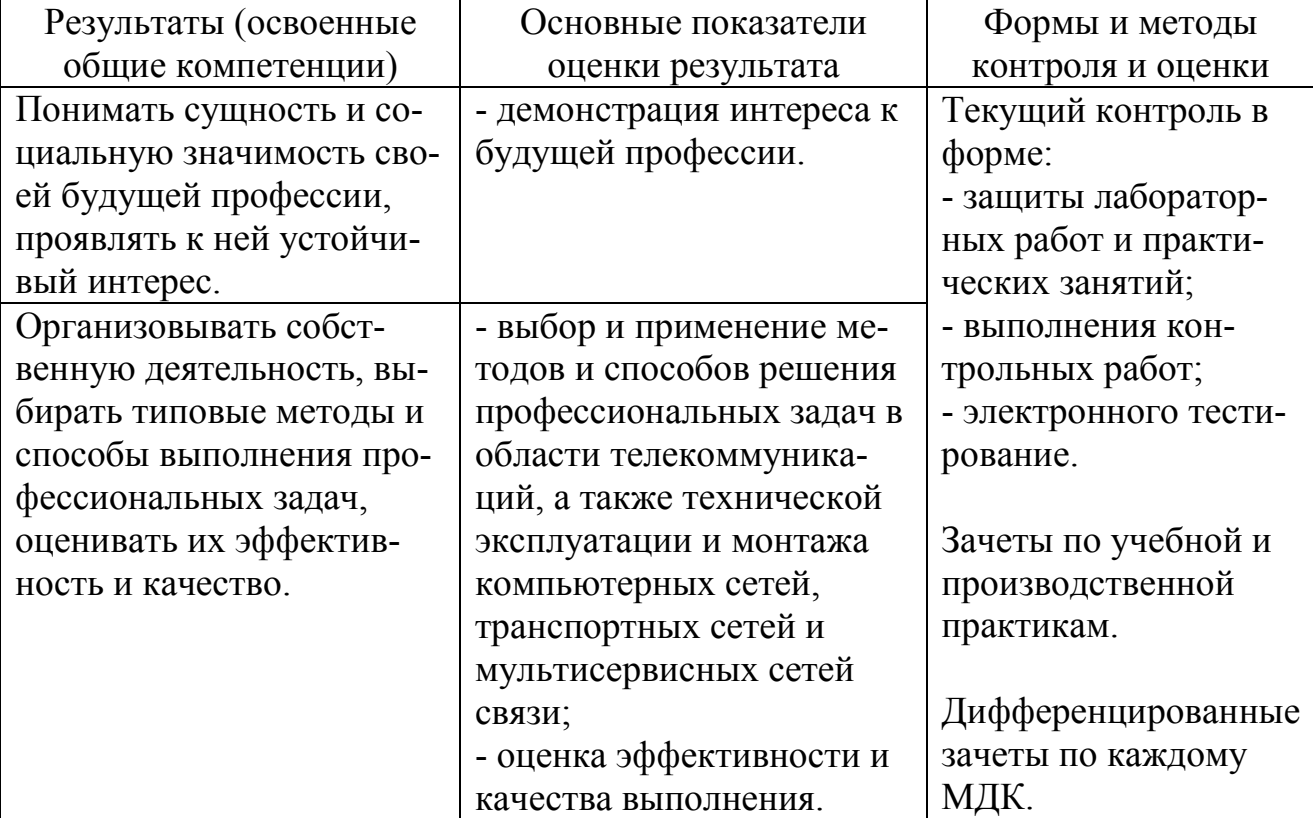

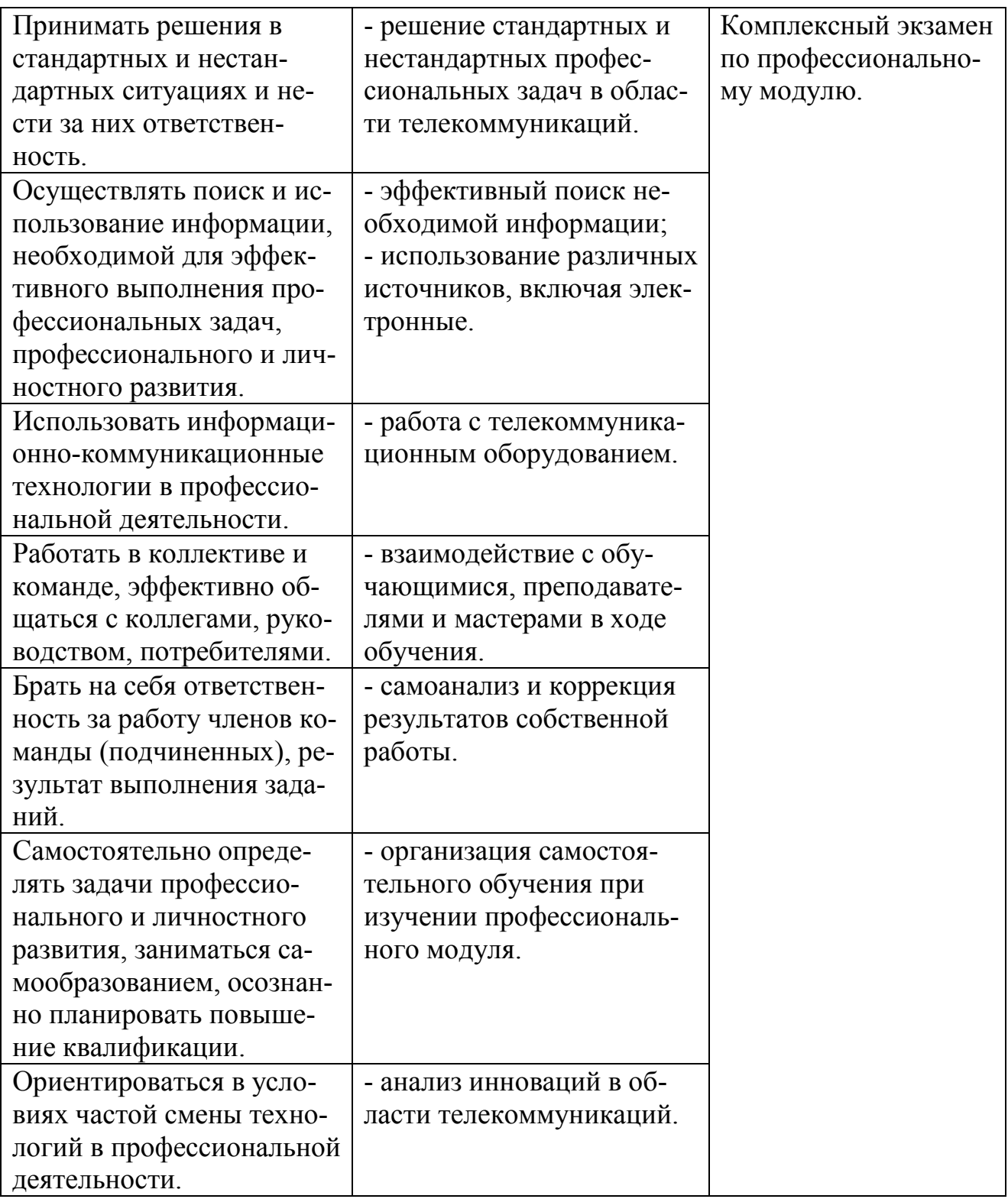

# **Регистрация изменений в рабочей программе**

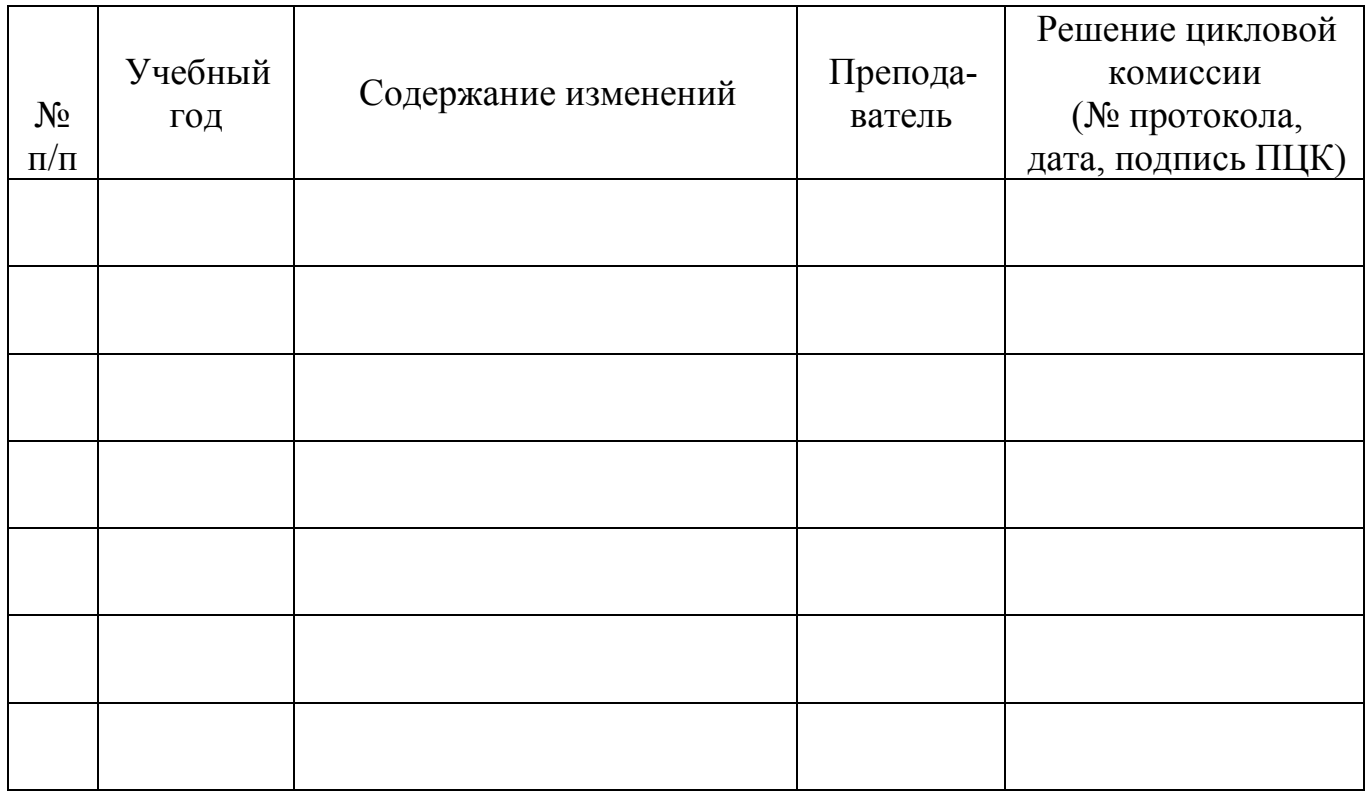